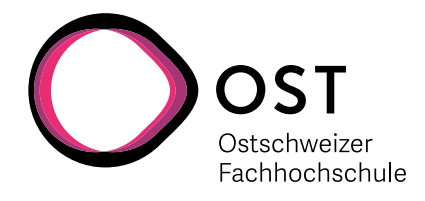

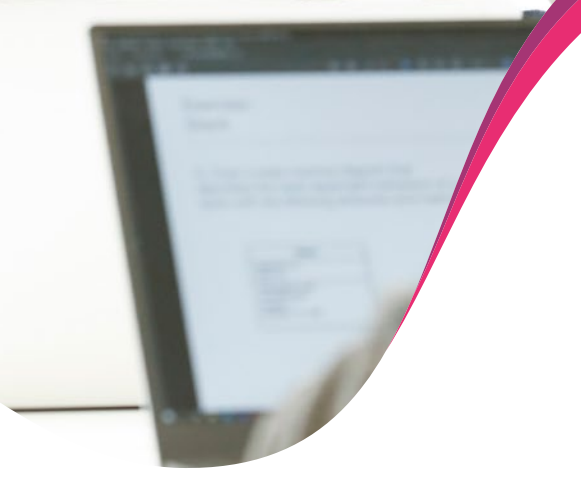

Bachelorarbeiten 2021 **Bachelor of Science FHO in Informatik**

Preisstifter für den Studiengang Informatik

Abacus Research AG

bbv Software Services AG

Siemens Schweiz AG

Zühlke Engineering AG

### **Ein Meilenstein**

# Packen Sie Ihre Zukunft mit einem Studium an der OST

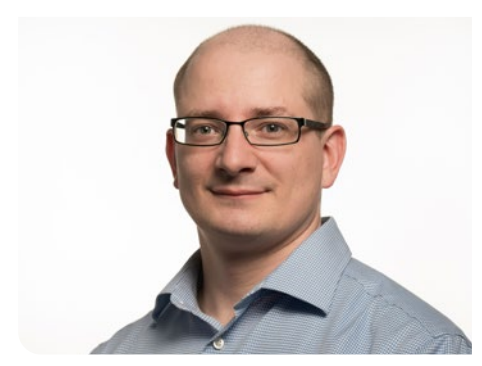

**Prof. Stefan Richter Studiengangleiter Informatik**

### Sehr geehrte Damen und Herren

Informatik ist eine Disziplin, die von vielen als Motor einer modernen, vernetzten und digitalisierten Welt wahrgenommen wird. Softwareingenieurinnen und -ingenieure verbessern mit ihren Softwarelösungen unser Leben auf ungeahnte Weise; Netzwerkspezialistinnen und -spezialisten stellen eine effiziente und sichere Kommunikationsinfrastruktur zur Verfügung, die in den letzten Jahren unsere Lebensgewohnheiten merklich geändert hat. Mit ihrer praxisnahen, fundierten Ausbildung legt die OST den Grundstein für eine lange und erfolgreiche Karriere in der Informatik.

Wie in jedem Jahr greifen unsere Bachelorarbeiten aktuelle sowie wirtschaftlich und gesellschaftlich relevante Problemstellungen auf. Sie widerspiegeln die immense Breite an Wissen und Fertigkeiten, die unsere Informatikstudierenden in ihren Vertiefungen Software Engineering, Application Design, Network Engineering and Security sowie Data Engineering and Machine Intelligence an der OST erworben haben. Wir sind stolz darauf, dass unsere Studierenden innovative Lösungen mit der hohen Qualität erstellt haben, für die die Informatik an der OST steht.

Mit grosser Freude präsentieren wir Ihnen in dieser Broschüre die Ergebnisse dieser Arbeiten und wünschen unseren Absolventinnen und Absolventen einen glücklichen Start in ihr Berufsleben als Informatikerinnen und Informatiker.

Rapperswil, im September 2021

**Prof. Stefan Richter** Studiengangleiter Informatik

# **Überblick**

## Examinatorinnen und Examinatoren

- 24 Dr. Thomas Bocek
- 30 Cyrill Brunschwiler
- 23 | 27 Ivan Bütler
	- 36 Thomas Corbat
	- 32 Claudio Fuchs
	- 17 Silvan Gehrig
- 13 | 22 | 31 Prof. Stefan F. Keller
- 10 | 11 | 15 | 39 Prof. Frank Koch
	- 38 Prof. Dr. Farhad D. Mehta
	- 16 | 26 | 37 Prof. Laurent Metzger
		- 19 Prof. Dr. Daniel Patrick Politze
		- 12 | 35 Prof. Stefan Richter
	- 33 | 41 | 42 Prof. Dr. Andreas Rinkel
		- 42 Marc Sommerhalder
		- 28 Prof. Dr. Andreas Steffen
	- 20 | 21 | 25 Prof. Beat Stettler
		- 40 | 43 Mirko Stocker
		- 18 | 29 Prof. Dr. Nathalie Weiler
		- 14 | 34 Prof. Dr. Olaf Zimmermann

# **Überblick** Expertinnen und Experten

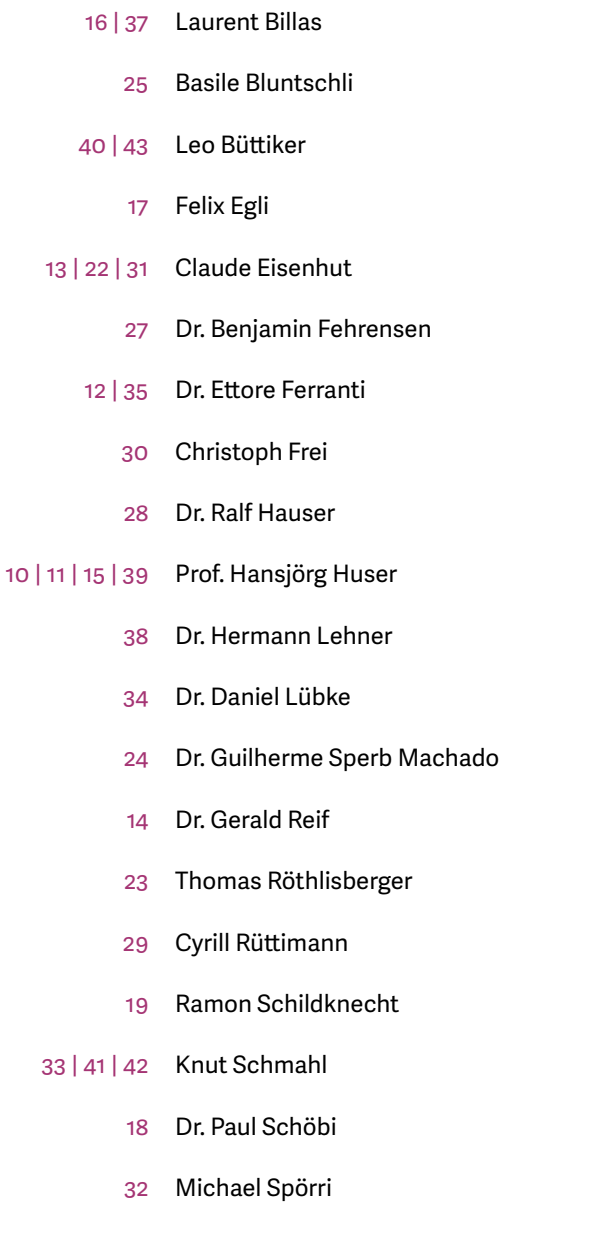

- 20 | 21 Martin Willi
	- Marcel Witmer
	- Guido Zgraggen

# **Überblick**

## Themen

### Application Design

### 10 FNH-CRM

 Application Design, Software, Internet-Technologien und -Anwendungen

11 HuddleUp – Webplattform für Videotreffen

 Application Design, Software, Software Engineering – Core Systems

12 Angewandte Digitalisierung

 Application Design, Software, Verschiedenes

13 Geoprocessing mit Handheld-Laser-Scanner erfassten Point Cloud-Daten

Internet Technologies and Applications

- 14 Reliable Messaging Using the CloudEvents Router
- 15 Subscription based sales service

 Internet Technologies and Applications, Communication systems, Networks, Security & Cloud Infrastructure, Application Design

16 Segment Routing Service Programming

 Internet-Technologien und -Anwendungen

- 17 2PLAN
- 18 Secure Software Lab

 Internet-Technologien und -Anwendungen, Software, Application Design

19 Innovationsplattform

### Kommunikationssysteme 20 Mobile Fingerprinting

21 Mobile Fingerprinting 3.0

 Miscellaneous, Software, Internet Technologies and Applications

22 Completeness Estimation of OpenStreet-Map POI Data Using Machine Learning Approaches

 Networks, Security & Cloud Infrastructure 23 Security Operation Center Lab

> Networks, Security & Cloud Infrastructure, Internet-Technologien und -Anwendungen, Software, Kommunikationssysteme

24 P2P Library in Golang

 Networks, Security & Cloud Infrastructure, Software

- 25 Kraken
- 26 SD-WAN Topology Viewer

 Sicherheit 27 MITB – Man in the Browser

28 TLS 1.3 Stack for strongSwan

 Sicherheit, Software 29 API Security Testing

30 RDP Man-in-the-Middle

### Software

31 Nabu

- 32 Project Manager Game weiterentwickeln
- 33 Simulatorsoftware für ZSL 90 Systemtestanlage
- 34 Von DDD zu BDD: Methoden, Werkzeuge, Fallstudien

Software Engineering – Core Systems

- 35 Prozessor-Simulator
- 36 C++ Style Checker for Visual Studio Code
- 37 SR-App Analytics

 Software Engineering – Core Systems, Software, Application Design, Miscellaneous

38 Automation of the OST-RJ Examination Scheduling

### Software, Application Design

39 Rollende Küche

 Software, Application Design, Internet-Technologien und -Anwendungen

40 Mitarbeiter-Informationsapp für die Pronto AG

Verschiedenes

- 41 Implementierung eines Supply-Chain-Management-Simulationstools
- 42 JetBot Präsentationsumgebung für angewandte Machine Learning Probleme
- 43 Kaffeerösten mit AI

## **Überblick**

# Bachelors, Diplomandinnen und Diplomanden

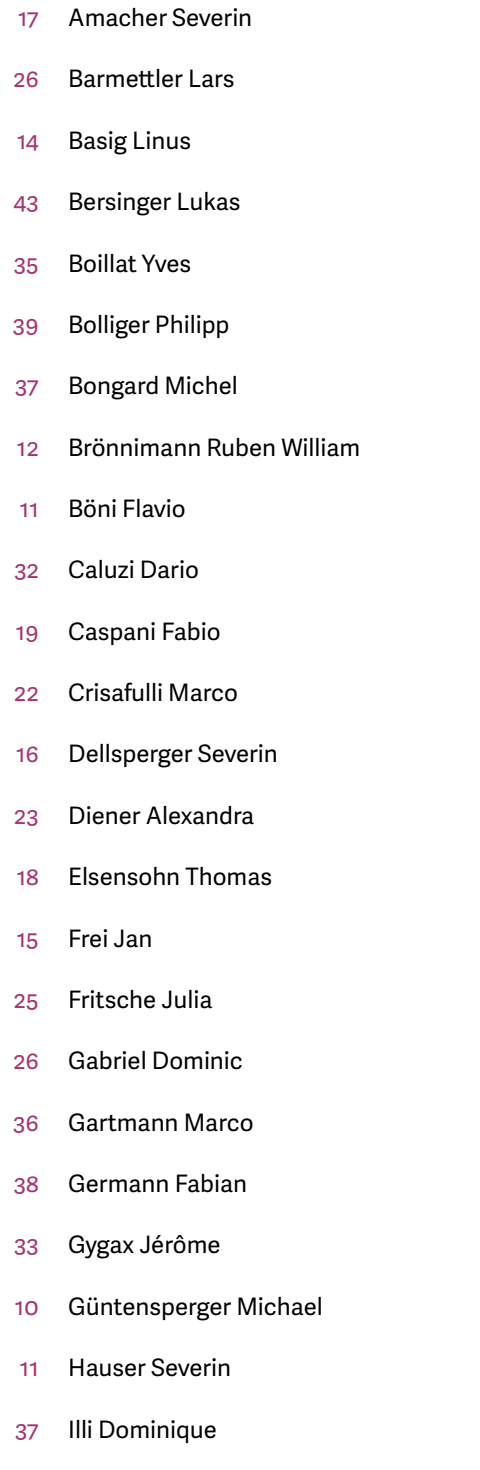

Iten Martin

- Jenni Raphael
- Kirchmeier Carlo
- Klaiber Julian
- Knecht Pascal
- Kravarik Jana
- König Fabienne
- Lazzaretti Fabrizio
- Lehmann Patrick Joel
- Lehner Sebastian
- Lienhard Fabienne
- LOHANATHAN Sinthujan
- Luthiger David
- Marti Severin
- Marxer Maximilian Lukas
- Monzón Dominic
- Moos Timothée
- Moro Kevin
- Nauli Denis
- Peter Benjamin Michael
- Philippe-André Willi
- Pichler Pascal
- PREMANANTHAN Danusan
- Rechsteiner Raphael
- Rek Yanick

8 HSR University of Applied Sciences | Bachelor Theses 2021 | Bachelor of Science FHO in Informatik

- Scherrer Marc
- Schlatter Janik
- Schmid Mike
- Schmidli Eliane Irène
- Schumacher Lorenzo
- Schweizerhof Kevin
- Sennhauser Nadine
- Sieber Méline
- Steiner Alexander Josef
- Stillhart Saskia
- Streiff Christoph
- Studer Aaron
- SUNDRALINGAM Aynkaran
- Tanner Julia
- Thurnheer Fabian
- Vogt Yannick
- 27 von Sacha Känel
- Wehli Cedric
- Zanetti Fabian

# **FNH-CRM**

## Management tool for fitness studios

Initial Situation: For a fitness studio or studio chain, Graduate Candidates

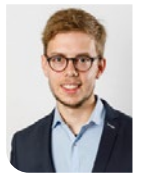

**Michael Güntensperger**

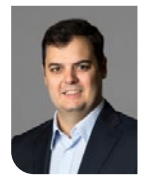

**Lorenzo Schumacher**

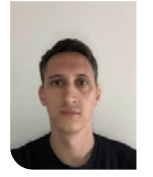

**Raphael Rechsteiner**

Examiner **Prof. Frank Koch**

Co-Advisor **Prof. Hansjörg Huser, Menzingen, ZG**

Subject Area **Application Design**

Project Partner **FNH Personal Training GmbH, Siebnen, SZ**

customer loyalty is getting more and more important, as the prices for subscriptions cannot get much lower. For a studio to achieve this, a CRM is necessary. The tools on the market are either fitness studio softwares that offer appointment booking but are missing a lot of a CRM functionality or CRM software that misses the needed fitness studio functionality. FNH wants to change this and build a fitness studio software with the CRM at its core.

When a personal trainer works with the current solution, he has to constantly switch between multiple devices, PDF forms and applications. This makes work tedious and costs a lot of time, which could be spent on the customer. In order to optimize these processes, a CRM should be created that combines all the required functions to manage a lead's or customer's information digitally in one tool and on one device. This simplifies the analysis with business intelligence tools significantly, because all the information is in one place.

Result: A web-based CRM was developed for the client, which contains the basic functionality. The application makes it possible to follow a potential customer, called lead, through the entire customer acquisition process to the management of a customer. This includes recording various measurements and documentation of the customer, the training or the nutrition, as well as customer interaction reporting. Several functions were implemented to improve customer loyalty. The administrator can create individual processes, so-called workflows, which can be assigned to the leads depending on their requirements. All the lead process steps are recorded for future analysis.

Approach / Technology: The prototype contains two core components, frontend and backend. The two parts of the application each provide all the desired basic functionality and can be easily extended due to the use of well-known web technologies. This includes React for the frontend and Node.js for the backend. For the database, MySQL was used. All application components are hosted as containers in the cloud. The modular design and use of the flexible REST API allows for new functionality to be added to the application in the future.

### **Architecture**

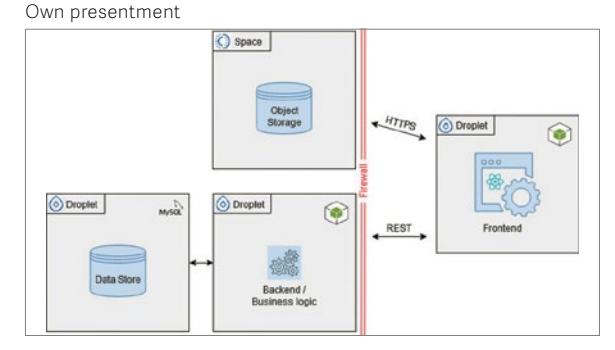

**Technologies**

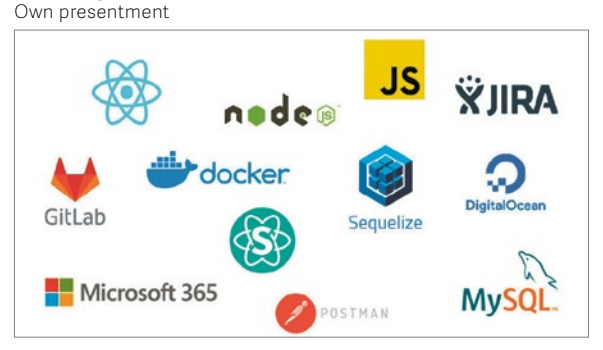

#### **Application screenshot**

Own presentment

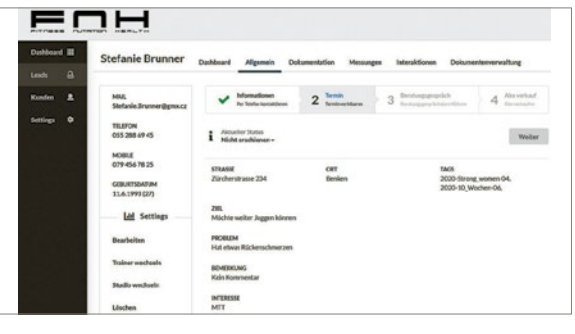

## **HuddleUp – Webplattform für Videotreffen**

#### Diplomanden

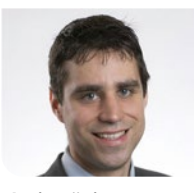

**Flavio Böni**

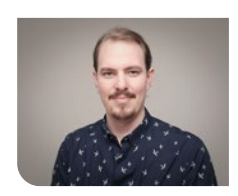

**Severin Hauser**

Ausgangslage: Pandemie-bedingte Massnahmen wie Home-Office und Fernstudium haben eine Reduktion von persönlichen Kontakten zur Folge. Während Videokonferenz-Plattformen wie Zoom diese Kontakte teilweise ersetzen können, beschränkt sich dies auf bereits bestehende Bekanntschaften. Die Möglichkeiten, um neue Menschen kennenzulernen sind jedoch begrenzt.

Ziel dieser Bachelorarbeit war das Erstellen einer Webapplikation zur Durchführung von Videokonferenzen für einander unbekannte Personen. Sie soll ermöglichen, Menschen mit gemeinsamen Interessen zu finden und zu treffen. Im Rahmen der Arbeit sollten die genauen Anforderungen erfasst, eingesetzte Technologien evaluiert und anschliessend umgesetzt werden.

Vorgehen: Auf Basis einer Recherche zu bestehenden Lösungen und Technologien wurden die genauen Anforderungen an die Applikation erfasst. Ein wichtiges Anliegen war, dass die Plattform frei verfügbar ist. Somit wurde darauf geachtet, dass nur Open-Source-Bibliotheken und -Technologien eingesetzt werden. Weiter sollte die Applikation durch den Betreiber konfigurierbar sein. Die erarbeiteten funktionellen und nicht funktionellen Anforderungen bildeten die Grundlage für die Implementation. Während der Entwicklung wurde die Funktionalität anhand automatisierter Unit Tests sichergestellt und die Benutzbarkeit durch Usability Tests überprüft.

Ergebnis: Das Endprodukt der Arbeit ist «HuddleUp», eine Webapplikation zur Durchführung von Online-Gruppentreffen. Benutzer können Treffen organisieren, oder an ausgeschriebenen Treffen teilnehmen. Die Suche nach Treffen wird durch die Verwendung von Tags erleichtert. Sobald der Startzeitpunkt eines Treffens erreicht ist, kann der Organisator die Videokonferenz starten. Die Konferenz und die Zugangsdaten werden durch «HuddleUp» automatisch erstellt, wodurch die Durchführung des Treffens erleichtert wird. Als Videokonferenz-Provider wurde Jitsi Meet integriert. Es handelt sich dabei um eine Referenzimplementation, und sie kann in Zukunft durch weitere Provider ergänzt werden.

Im aktuellen Stand bietet «HuddleUp» eine überschaubare Auswahl an Funktionen an und ist in einem kleinen Rahmen einsatzbereit. Es besteht eine Vielzahl von weiteren Features, welche durch den Fokus auf Erweiterbarkeit und Modularität gut umsetzbar sind.

#### **Startseite von HuddleUp**

Eigene Darstellung

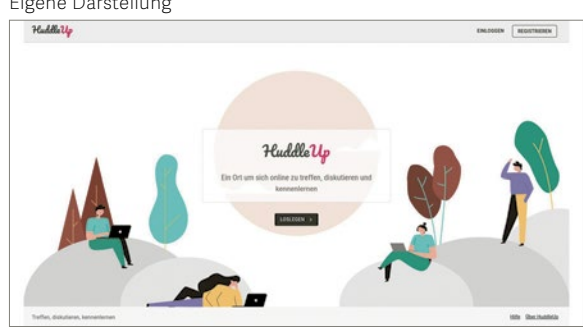

#### **Übersicht von laufenden und anstehenden Treffen** Eigene Darstellung

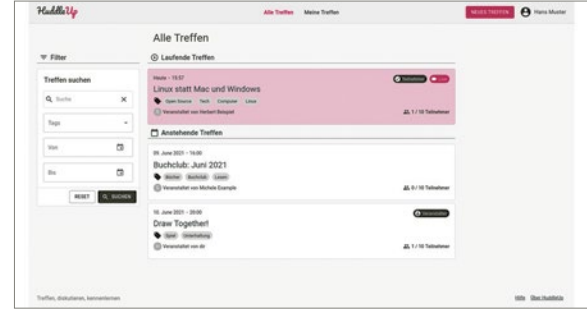

#### **Organisatoren-Ansicht eines laufenden Treffens** Eigene Darstellung

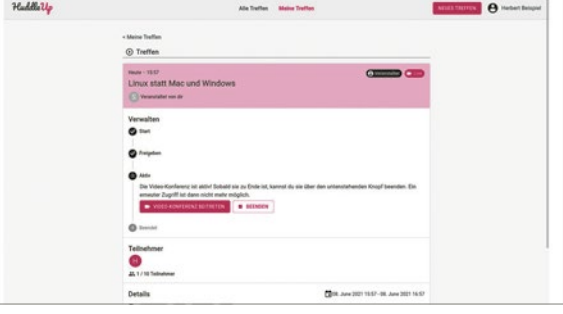

#### Examinator **Prof. Frank Koch**

Experte **Prof. Hansjörg Huser, Menzingen, ZG**

Themengebiet **Application Design, Software, Internet-Technologien und -Anwendungen**

# **Angewandte Digitalisierung**

## Skalengenerator

#### Diplomanden

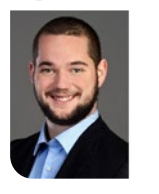

**Sebastian Lehner**

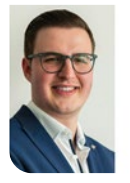

**Ruben William Brönnimann**

Ausgangslage: Im Rahmen der vorangegangenen Studienarbeit wurden ein Skalengenerator entwickelt, um analoge Druckanzeigen (Skalen) zu generieren. Dieser Skalengenerator beschränkte sich auf einen Skalentyp und beherrschte nicht alle gewünschten Funktionen. Um diese Funktionen erfüllen zu können und den Skalengenerator für die ganze Produktpalette einsatzbereit zu machen, wurde ein neues, flexibleres Design angestrebt.

Vorgehen: Im neuen Design kommt ein Template zum Einsatz, mit welchem eine Vielzahl von Skalentypen definiert und konfiguriert werden können. Das Template teilt eine Skala in ihre Bestandteile wie Textdefinitionen oder Anzeigendefinitionen ein. Dadurch werden verschiedenste Typen von Skalen möglich. Durch die vielfältige Kombination der Template Parameter, können beinahe unendlich viele Skalentypen erstellt werden. Zusätzlich wurde die Möglichkeit geschaffen einen Parameter als Variable zu markieren. Diese können im Frontend individuell konfiguriert werden. Das erlaubt dem Anwender, einen Skalentyp zu definieren, welcher aber noch Freiheitsgrade besitzt, die von weniger technisch versierten Personen im Frontend angepasst werden können. Die Generatorkomponente wurde dahingehend angepasst, dass sie mit dem neuen Template-Format umgehen und in Zukunft einfacher durch neue Funktionen erweitert werden kann.

Fazit: Die Umgestaltung der bestehenden Software erlaubt es der Trafag AG nun, im Zuge ihrer Digitalisierung, eine breitere Auswahl ihrer Produkte mithilfe des Skalengenerators zu entwerfen. Zusätzlich ist die Software für eine Erweiterung der Logik vorbereitet, was es einfacher macht, die Applikation in andere Prozesse einzubinden. Durch die lose gekoppelte Architektur können auch einzelne Komponenten unabhängig verwendet werden und in grössere Umsysteme integriert werden.

**Gasdichtewächter der Trafag AG** Trafag AG Produktwebseite

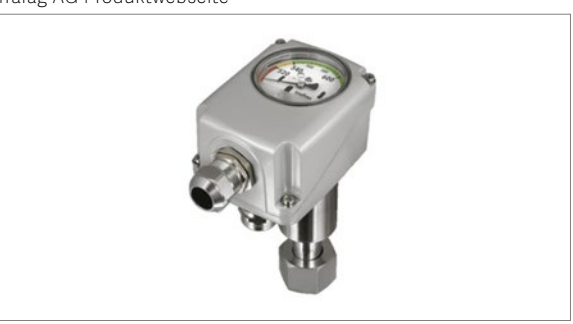

**Development Frontend mit dynamisch geladenen Komponenten** Eigene Darstellung

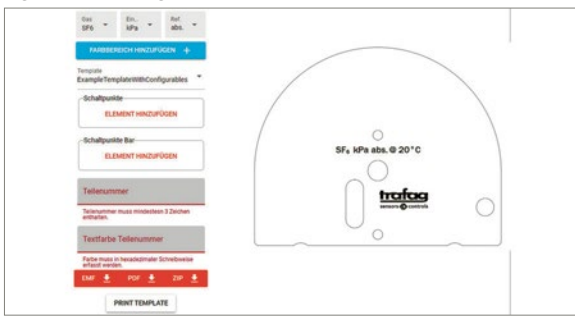

#### **Generierte Skala**

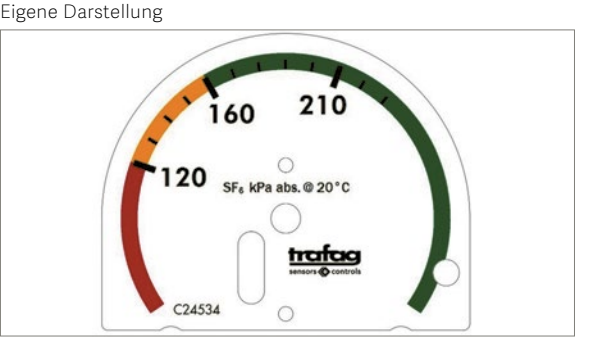

#### Examinator **Prof. Stefan Richter**

Experte **Dr. Ettore Ferranti, ABB Schweiz AG, Baden, AG**

Themengebiet **Application Design, Software, Software Engineering – Core Systems**

Projektpartner **Trafag AG, Bubikon, ZH**

### **Geoprocessing mit Handheld-Laser-Scanner erfassten Point Cloud-Daten**

#### Diplomanden

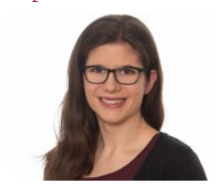

**Nadine Sennhauser**

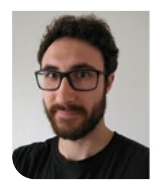

**Denis Nauli**

Aufgabenstellung: Bei dieser Arbeit geht es um das Geoprocessing – d.h. Verwalten und Konvertieren – und um das Geovisualisieren von Laser-SLAM-basierten Punktwolken im Aussenbereich. Punktwolken sind Punkte-Sammlungen, bei denen jeder Punkt aus einer 3D-Koordinate und ggf. zusätzlichen Attributen wie Farbe besteht. Punktwolken können fotogrammetrisch aus Bildern berechnet oder mit LiDAR-Sensoren direkt erfasst werden. Ein integrierter SLAM-Algorithmus ermöglicht es, das mobile Aufnahmegerät zu positionieren.

Das erste Ziel der Arbeit war die Evaluation von drei Handlaser-Scannern für die Bereiche Archäologie und Denkmalpflege: Leica BLK2GO, GeoSLAM ZEB-Revo RT und iPad Pro für den Consumer-Bereich. Für die Verwaltung von Punktwolken und deren einfache Publikation im Web sollte zudem ein Software-Prototyp entwickelt werden. Damit die Daten auch für weitere Zwecke verwendet werden können, wie namentlich zum Erfassen von Gebäudegrundrissen in OpenStreetMap, sollte zudem eine 2D-Ansicht der Daten möglich sein.

Vorgehen: Der Einsatz von Handheld-Laserscannern wurde an drei unterschiedlichen Objekten getestet. Diese waren die Burgruine Weinfelden TG, die Villa Aurum in Rapperswil (SG) und die Eisenplastik am OST Campus Rapperswil.

Für die Erarbeitung der Webapplikation «Point Cloud Browser» wurde die Softwarebibliothek Django mit integriertem React-Framework gewählt, das die Viewer-Software Potree für die Darstellung der Punktwolken verwendet. Diese werden im komprimierten Format LAZ im Filesystem abgelegt und über eine separate Verarbeitungs-Pipeline, die auch als Commandline Tool verwendet werden kann, in ein für die Ansicht im Browser optimiertes Format sowie in eine 2D-Ansicht konvertiert. Besonders grosse Dateien werden in angemessenen Chunks über HTTP an den Server übermittelt. Die Verarbeitungs-Pipeline «Pointcloudpipeline» basiert auf den Bibliotheken PDAL und untwine. Um eine einfache Installation zu ermöglichen, wurde der Point Cloud Browser «dockerisiert» und die Pointcloudpipeline auf PyPi veröffentlicht.

Examinator **Prof. Stefan F. Keller**

Experte **Claude Eisenhut, Eisenhut Informatik AG, Burgdorf, BE**

Themengebiet

**Application Design, Software, Verschiedenes**

Ergebnis: Die Tests der Handheld-Laserscanners haben gezeigt, dass sie durchaus Vorteile gegenüber den fotogrammetrischen Verfahren haben, denn sie erlauben auch Messungen bei schlechten Lichtverhältnissen. Im Vergleich zu Stativ mit Stop-and-Go sind sie schneller in der Datenerfassung und ermöglichen das sofortige Einsehen der Messresultate. Die professionellen Geräte haben jedoch einen hohen Preis und deren Auswertungsprogramme sind unausgereift. Das iPad erreicht bei einem 10m grossen Objekt nur eine Genauigkeit von 10 – 50cm während die beiden teureren Geräte bei gleicher Grösse nur 5cm abweichen. Auch die Reichweite des iPads ist mit 4m geringer als die der spezialisierten Geräte mit 15m.

Der Point Cloud Browser ermöglicht das Hochladen, Visualisieren (3D und 2D), sowie das Teilen von Punktwolken. Eine Export-Funktion erlaubt es, die Punktwolke im LAZ- oder TIFF-Format herunterzuladen, damit sie in GIS-Programmen für Fortgeschrittene – wie QGIS oder CloudCompare – weiterverarbeitet werden kann.

**Aufriss der Punktwolke der Villa Aurum in Rapperswil (SG) gemessen mit dem GeoSLAM ZEB-Revo RT in einem Rundgang** Eigene Darstellung

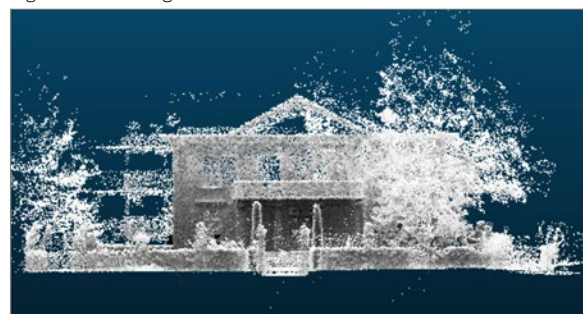

**Der «Point Cloud Browser» mit seinen Software-Komponenten** Eigene Darstellung mit Logos aus Internet

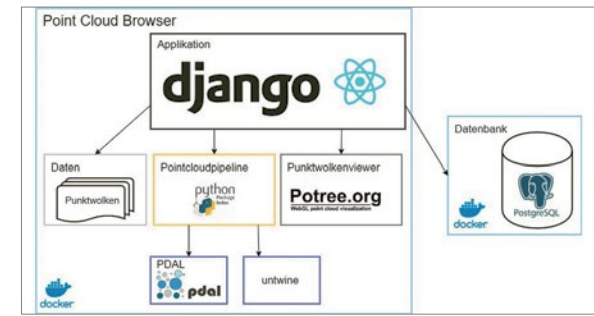

**Die Benutzeroberfläche der eigenen Webapplikation «Point Cloud Browser» mit der Villa Aurum vermessen mit Leica BLK2GO** Eigene Darstellung

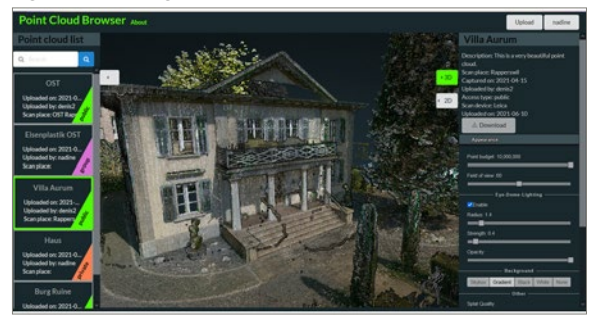

## **Reliable Messaging Using the CloudEvents Router**

#### Graduate Candidates

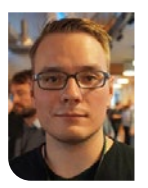

**Linus Basig**

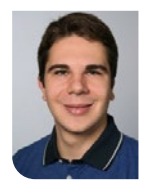

**Fabrizio Lazzaretti**

Problem: CARU is an AgeTech startup offering a voice-controlled emergency-call device designed to help the elderly live an independent life for longer. The device will react to a cry for help and automatically activate an emergency call to up to 5 family members. CARU's software architecture is heavily event-driven, envisioning a unified event plane letting events flow between all connected systems. To support this vision, CARU's events are structured according to the CloudEvents specification of the Cloud Native Computing Foundation (CNCF). In our previous student research project, we designed, implemented, and open-sourced the CloudEvents Router (github.com/ce-rust/cerk) – a first step towards this vision.

To entrust mission-critical events to the CloudEvents Router, it has to guarantee that these messages arrive. The goal of this bachelor thesis is to extend the router to provide such a delivery guarantee. This guarantee should also apply when an event is routed across different protocols. We focused on the protocols that the CloudEvents specification defines a protocol binding for: AMQP, Kafka, MQTT, NATS, and WebHooks.

Approach: As a starting point, we conducted extensive literature research to identify and compare existing reliable messaging definitions and patterns. Our research showed that the most feasible approach to provide reliable routing is to implement an end-to-end delivery guarantee of «At Least Once». This guarantee applies from the event source, via the router, to the event destination. We then analyzed which delivery guarantees are provided by the mentioned messaging protocols and how interoperable the supporting concepts are. Having adapted the architecture design of the existing CloudEvents Router to fulfill the new requirements, we implemented a proof-of-concept that routes messages between AMQP and MQTT with an «At Least Once» delivery guarantee.

We validated the correctness of our implementation in two end-to-end test scenarios. Both test cases demonstrated that the shortcomings of the previous implementation could be overcome.

Result: We released our enhanced open-source CloudEvents Router implementation, now supporting the desired «At Least Once» delivery guarantee in addition to the already existing «Best Effort» policy. The new version also supports the AMQP protocol complementing the already existing support for MQTT. One challenge was that the MQTT specification does not require the implementation to include

the message processing in the application in its «At Least Once» delivery guarantee. This behavior can lead to message loss during the routing process. This imprecision in the specification materialized in the consequence that none of the eligible libraries allows extending the delivery guarantee to the message processing. To solve this issue, we proposed a change to optionally include the message's processing in the «At Least Once» delivery guarantee for the Mosquitto MQTT library.

With this new guarantee, CARU has started evaluating the CloudEvents Router for productive use on their device.

#### **The CARU device placed in the home of a senior citizen** CARU AG

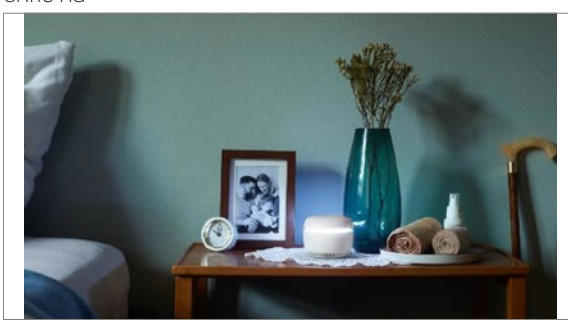

#### **CARU's envisioned system context** Own presentment

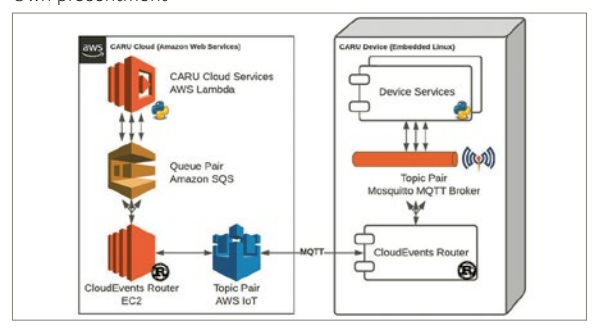

#### **Stateless routing with the «At Least Once» delivery guarantee** Own presentment

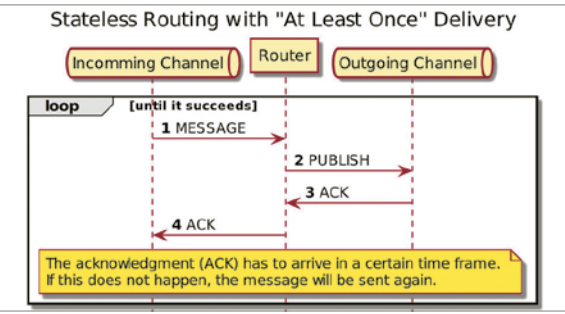

Examiner **Prof. Dr. Olaf Zimmermann**

Co-Advisor **Dr. Gerald Reif, Innovation Process Technology, Zug, ZG**

Subject Area **Internet Technologies and Applications**

Project Partner **CARU AG, Zürich** 

## **Subscription based sales service**

# Developing an extension for e-commerce platform

#### Graduate Candidates

**Jan Frei Cedric Wehli** Initial Situation: This bachelor thesis was initiated in close cooperation with a permaculture startup. They were in the process of developing a business model and the goal of this thesis was to help them with their online solutions. The startup was already using an e-commerce cloud provider as CMS and online store to sell their products. The requirements and specifications were not worked out at the start of the project. Unfortunately, due to external factors, the collaboration with the startup broke off. This led to a more generic approach in order to make the solution available to a broader audience.

Approach: In the beginning of the thesis, the requirements and use cases were developed in close cooperation with the permaculture startup. Based on these results, a solution was searched which should integrate with the existing infrastructure, be realizable in the time frame of this thesis, and allow future extensions.

To allow agile development with short feedback loops, an optimized scrum process was used. The deployment process was completely hosted on a well-known cloud infrastructure. The implementation followed industry standards in terms of security and scalability, which allows real-world usage.

Result: Based on the requirements and market analysis, the solution design that was developed during this thesis was realized as a subscription-based selling service application for the startup's e-commerce platform.

In the middle of our work on this thesis, the e-commerce platform announced a new API. This extended their domain model with subscriptions and replaced the domain model originally elaborated in this thesis. As the API was released as a beta version, some functionalities were not yet fully operating.

The implemented application at the end of the project consists of multiple components of different technologies and deployment methods. While an MVP for subscription-based sales could be completed, there is still potential for extensions.

#### **Technologies**

Logos from various companies

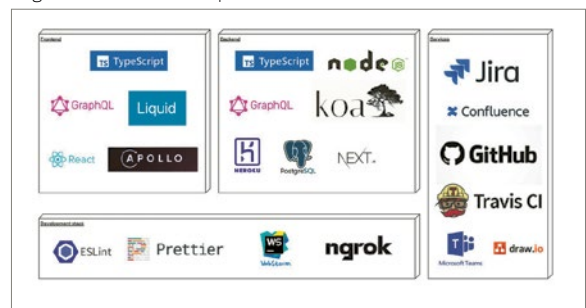

### **Deployment diagram**

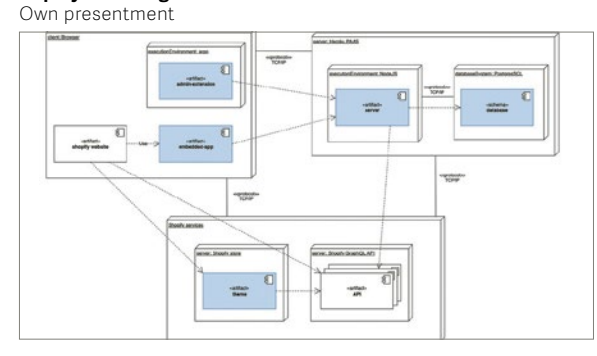

#### **Subscription management view**

Own presentment

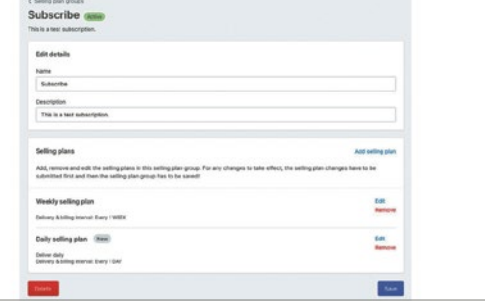

Examiner **Prof. Frank Koch**

Co-Advisor **Prof. Hansjörg Huser, Menzingen, ZG**

Subject Area **Internet Technologies and Applications**

## **Segment Routing Service Programming**

## A dynamic solution for steering traffic over the most suitable services in a provider network.

#### Introduction: In the last few years, the IT network Graduate Candidates

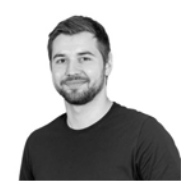

**Julian Klaiber**

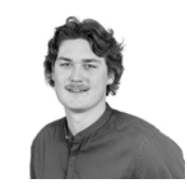

**Severin Dellsperger**

### Examiner **Prof. Laurent Metzger**

#### Co-Advisor **Laurent Billas, Führungsunterstützungsbasis FUB, Bern**

#### Subject Area

**Internet Technologies and Applications, Communication systems, Networks, Security & Cloud Infrastructure, Application Design**

Project Partner **Cisco EMEA**

domain has changed fundamentally. New approaches and technologies were introduced, which has changed and is changing the future of this area radically. The results are modern and dynamic networks that close the gap between networks, applications, and end-users. This permits creating applications that work closely with the underlying network and create a network that fulfills customer needs entirely. Network services like firewall systems or intrusion detection/prevention systems have become indispensable and are firmly anchored in computer networks. Nowadays, these services are not to assume away yet have also a massive disadvantage: they are consumed in a static manner. Service programming is one of the outcomes in future networks and solves the problem of static service consumption. It allows configuring the network dynamically so that network services can process customer traffic according to their necessities. Following network services can be placed universally in the network – the serviceprogramming application will find the best services according to the traffic characteristics. Hence, networks with integrated service programming become more intelligent, economic and are prepared for future needs.

Objective: This thesis is a follow-up thesis from the Service Chaining Path Calculation thesis written in the autumn term of 2020, which introduced a way to calculate service chains in a Segment Routing network. This bachelor thesis aimed at finding a solution that can help program so-called steering policies in the network to steer the traffic according to the needs of the customer networks over the most suitable services. In order to achieve this goal, the network protocol Segment Routing with the IPv6 data plane (SRv6) was used. The goal was to deliver an application that can calculate and program the best suitable path according to specified parameters from the customer. The application should react dynamically to changes in the connected network and deliver consistently the best policy that fits the altered topology. As a consequence, the user can always rely on the data on which he is working. Hence, the application always has to know the present network topology and has to be informed about network changes. An external system is used to get the actual topology data; the system aggregates and processes all the topology information, which can be used in so-called Segment Routing applications.

Conclusion: During the bachelor thesis, a complete Service Programming application could be developed. The application is developed entirely in a cloudnative way in order to be highly scalable and avail-

able. The application consists of different services, which communicate with each other over a dedicated messaging system. A polling service handles all the update messages from the topology and informs the backend service automatically about changes. The backend service uses the topology data to perform path calculations, deploy policies to the underlying network, and deliver the topology data so that the frontend can easily visualize the network and paths. The frontend was developed in collaboration with the Institute for Networked Solutions and provides the customer with an easy-to-use way to create and manage policies.

### **Service programming overview**

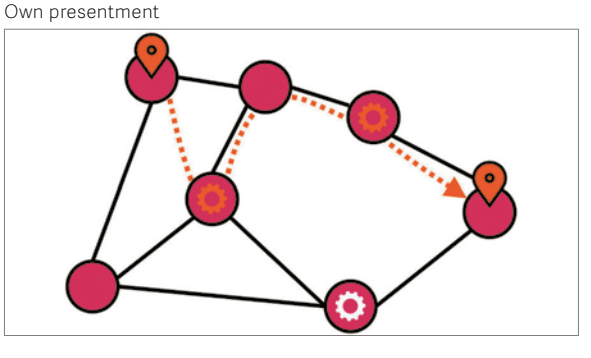

**Subpath calculation** Own presentment

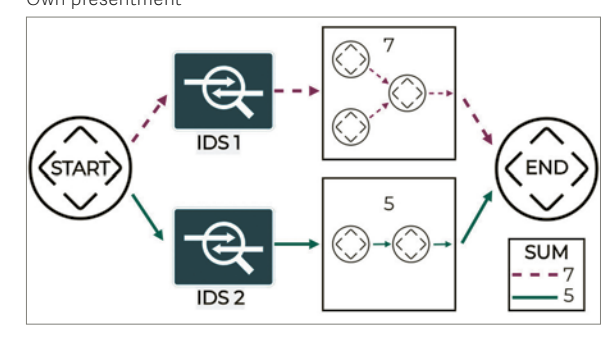

#### **Frontend graph result** Own presentment

YD.3

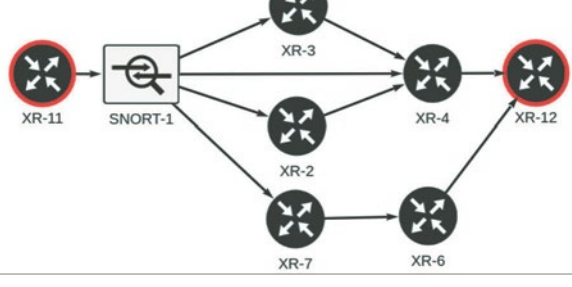

## **2PLAN**

#### Diplomanden

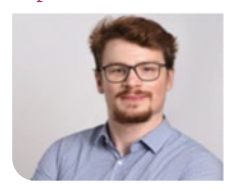

**Severin Amacher**

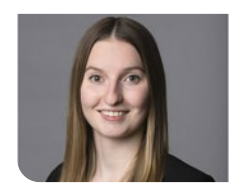

**Julia Tanner**

Einleitung: Die Planung von Projekt-Ressourcen ist ein sehr anspruchsvolles und zeitaufwendiges Thema, welches verschiedenste Branchen betrifft. Von der Firma 2BIT GmbH haben wir den Auftrag erhalten, eine übersetzbare Angular Component Library zu entwickeln, welche den gesamten Planungsprozess abdeckt. Das Hauptziel ist es, die Ressourcenplanung so einfach wie möglich auszugestalten. Dabei stehen eine gute User Experience, die Bedienbarkeit und die Übersichtlichkeit im Vordergrund.

Vorgehen: Als Erstes wurde eine sorgfältige Anforderungsanalyse durchgeführt, um die Anforderungen an das Produkt zu verstehen. Anschliessend wurden klickbare Mockups erstellt und mit dem Auftraggeber analysiert. Gegen Ende der Implementierungsphase wurde das Produkt mit einer User-Experience-Designerin geprüft und verbessert, um eine möglichst hohe User Experience zu erreichen.

Ergebnis: Die Angular Component Library 2PLAN stellt alle Komponenten zur Verfügung, welche für einen Planungsprozess benötigt werden. Um die Planung durchführen zu können, enthält die Bibliothek eine ressourcenbasierte und eine projektbasierte Gantt-Chart-Komponente. Falls bei der Planung Konflikte entstehen, hat der Planer die Möglichkeit, den Konflikt zu akzeptieren oder aufzulösen. Ausserdem enthält die Library eine Dienstplan-Komponente. Mit dieser Komponente kann eine Ressource ihren Arbeitsplan einsehen und Arbeiten als abgeschlossen markieren. Für alle Komponenten wird eine Wochen- und eine Monatsansicht zur Verfügung gestellt.

Roster Roste **July 2021** 19  $21$  $\overline{2}$  $\overline{2}$  $24$ 

#### **Monats- und Wochenansicht eines Dienstplanes** Eigene Darstellung

Examinator **Silvan Gehrig**

#### Experte **Felix Egli, cross performance GmbH, Russikon, ZH**

Themengebiet **Internet-Technologien und -Anwendungen**

Projektpartner **2BIT GmbH**

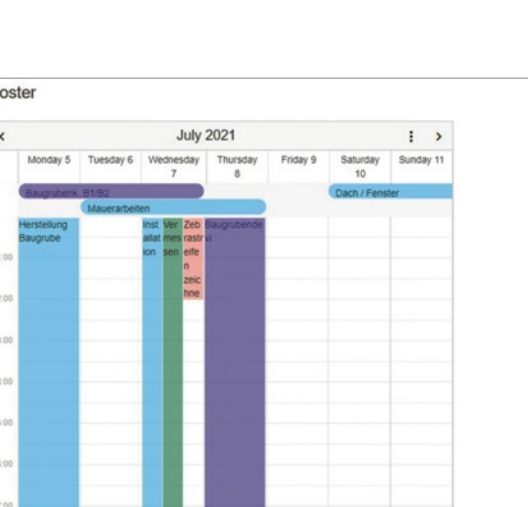

#### **Projektbasierte Schichtplanung**

ein.

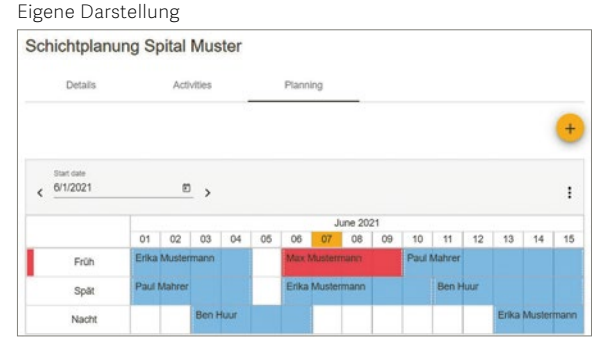

Zusätzlich zu 2PLAN wurde eine Demo-Applikation entwickelt. Diese bietet eine Stammdatenverwaltung an, um die benötigten Daten für eine Planung zu erfassen, und bindet die Komponenten von 2PLAN

#### **Ressourcenbasierte Schichtplanung** Eigene Darstellung

Resource planning  $6/1/2021$  $\blacksquare$  $11 \t12 \t13 \t14 \t15$  $\overline{01}$  $\alpha$  $10$ **Ben Huar** May Musterman Paul Mahre

### **Secure Software Lab**

### Diplomanden

**Thomas Elsensohn Patrick Joel Lehmann** Aufgabenstellung: In dieser Arbeit wurde ein Prototyp einer Lernplattform erstellt. Diese Lernplattform stellt eine webbasierte, auf Desktop Geräte optimierte Lernumgebung dar, in der Benutzer mehrere Kurse belegen können. Jeder dieser Kurse soll mindestens eine Aufgabe enthalten, die wiederum externe Ressourcen beinhalten kann und in einer separaten, auf Docker basierten virtuellen Umgebung verfügbar ist. Der Benutzer kann Lösungen zu Aufgaben einreichen und erhält vom System ein Feedback. Um die Vertraulichkeit der Daten zu gewährleisten, besteht die Lernplattform aus mehreren Sicherheitszonen. Zusätzliche Use Cases wurden für die Weiterentwicklung der Lernplattform definiert.

Vorgehen / Technologien: Spezifische Lösungen für Lernplattformen für sichere Softwareentwicklung (Hacking Lab, OWASP SKF, Eigenentwicklung) wurden analysiert und gegenübergestellt. Die Entscheidung fiel auf eine Neuentwicklung, da man flexibler bei der Wahl von Technologien und der Erweiterung von neuen Funktionen ist. Allgemeine E-Lernplattformen wie Moodle wurden nicht betrachtet, da diese das Einbetten von virtuellen Umgebungen in den Aufgaben nicht unterstützen.

Die Architektur der Lernplattform besteht aus einem Frontend, einer Web API, einer Datenbank, einem Content Server als Docker Host für virtuelle Umgebungen, einer IDP und einem Reverse Proxy. Durch die strikte Trennung vom Frontend, das mit React realisiert und der Web API, die mit .NET Core umgesetzt wurde, kann das Frontend durch eine Mobile App ausgetauscht oder erweitert werden. Die Web API, welche in C# geschrieben ist, kommuniziert mit einer PostgreSQL-Datenbank über das Entity Framework Core. Ausserdem kontrolliert die Web API den Docker Host des Content Server, um Dockerumgebungen für die Aufgaben zur Verfügung zu stellen. Die Authentifizierung wurde mit Keycloak IDP realisiert. Der Reverse Proxy Traefik verbindet das Frontend, Web API, Keycloak und die virtuellen Umgebungen. Für die Kerntechnologien der Lernplattform wurde eine ausführliche Architekturentscheidung erstellt.

Examinatorin **Prof. Dr. Nathalie Weiler**

Experte **Dr. Paul Schöbi, cnlab Information Technology Research, Rapperswil SG**

Themengebiet **Internet-Technologien und -Anwendungen**

Ergebnis: Das Ergebnis ist eine webbasierte Lernplattform, in der sich Benutzer einloggen, Übungen lösen und Ergebnisse einreichen können. Jeder Kurs kann mehrere Aufgaben haben, die wiederum auch virtuelle Umgebungen beinhalten können. Der Benutzer kann Lösungen einreichen, die dann automatisiert vom System geprüft werden.

Die Erstellung und die Bearbeitung der Kurse und Aufgaben erfolgen über die direkten Anpassungen auf der Datenbank. Keycloak wird über ein Import

Script konfiguriert und ist für die Erstellung der Benutzer sowie für die Verteilung der Benutzerrollen zuständig. Die Lernplattform wird über die Docker-Compose Datei deployed.

### **Deployment Diagramm**

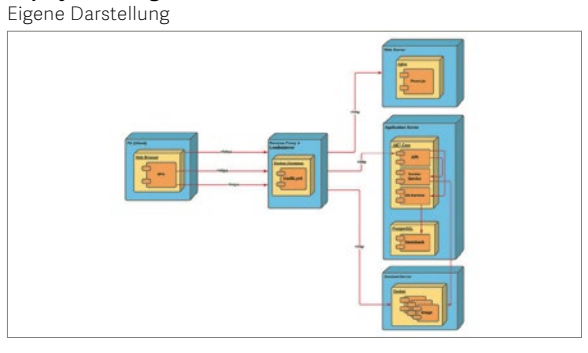

### **Domain Modell**

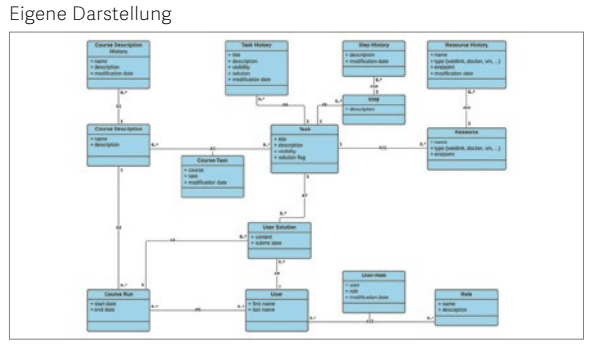

#### **Darstellung einer Aufgabe**

Eigene Darstellung

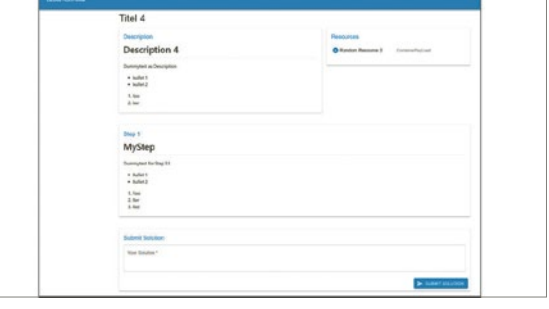

## **Innovationsplattform**

# Crowd-Engineering für die Maschinenbaubranche

#### Diplomanden

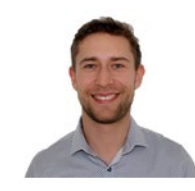

**David Luthiger**

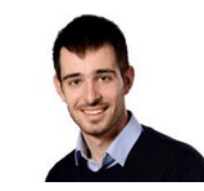

**Fabio Caspani**

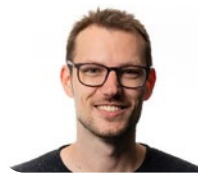

**Philippe-André Willi**

Examinator **Prof. Dr. Daniel Patrick Politze**

Experte **Ramon Schildknecht, SBB AG, Olten 1, SO**

Themengebiet **Internet-Technologien und -Anwendungen, Software, Application Design** 

Ausgangslage: Für ein Start-up soll eine Applikation zur Innovationsförderung im Bereich Maschinenbau realisiert werden. Das Unternehmen möchte eine Plattform betreiben, welche es den Teilnehmern erlaubt, Wissen und Erfahrungen über Firmen- und Branchengrenzen hinweg auszutauschen. Konkret sollen spezifische Problemstellungen in der Industrie über die Plattform als Projekte ausgeschrieben werden können, um geeignete Fachkräfte zu finden. Dieses neue Konzept wird als Crowd-Engineering bezeichnet.

Hauptziel dieser Arbeit war, dass ein Minimum Viable Product (MVP) entsteht, welches die Kernfunktionen der Applikation enthält. Die hauptsächliche Herausforderung stellte die Grösse der Applikation dar. Es musste ein Kompromiss gefunden werden zwischen der Vorstellung des Auftraggebers und dem technisch Machbaren innerhalb der gesetzten Projektlaufzeit. Zudem musste ein Konzept entwickelt und implementiert werden, das die Applikation nach aktuell geltenden Softwareengineering-Prinzipien abbildet.

Vorgehen: Um diese Aufgaben zu bewältigen, hat das Team den agilen Scrum-Ansatz gewählt. Das Projekt konnte so stückweise in kleinere überschaubare Teilprojekte aufgeteilt werden, deren Umfang für das Team leichter zu handhaben war. Ein weiterer Vorteil dieses Vorgehens war, dass Erkenntnisse und Erfahrungen laufend in die Entwicklung miteinfliessen konnten. Zuvor wurde der gesamte Projektumfang in einem Workshop zusammen mit dem Auftraggeber erfasst und grob abgegrenzt. Die effektive Spezifizierung der Features fand jeweils in der Sprintplanung statt.

Als Architektur hat sich das Team für eine modulare Aufteilung in Frontend und Backend entschieden. Das Frontend wurde mit Vue.js als Single Page Application erstellt. Das Backend wurde mittels serviceorientierter Architektur hauptsächlich mit ASP.NET Core entwickelt. Die gesamte Applikation wurde mit Docker containerisiert.

Ergebnis: Der Auftraggeber erhält eine erste ausführbare Version seines Produkts. Die Produktidee konnte in relativ kurzer Zeit umgesetzt werden. Das MVP kann nun zur Generierung von Nutzerfeedback verwendet werden. Der Grundstein für Erweiterungs- und Wartungsprojekte ist dank der modularen Softwarearchitektur gelegt. Durch die Verwendung von Docker erhält man eine hohe Flexibilität beim Deployment. Die Applikation kann plattformunabhängig installiert werden.

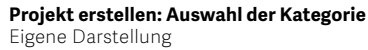

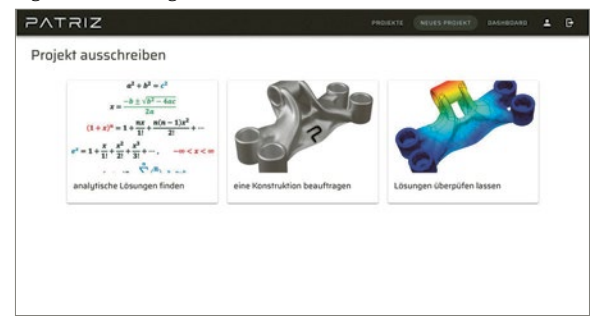

**Projektdetail betrachten: interessierte Fachkräfte können sich informieren & bewerben** Eigene Darstellung

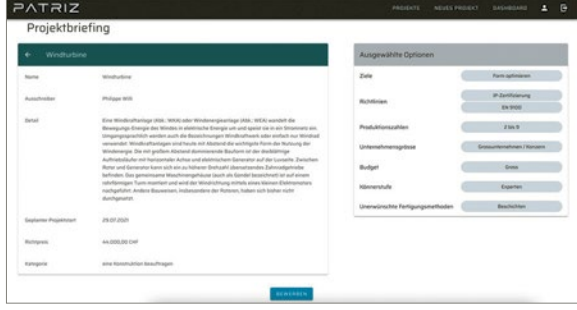

**Projekt durchführen: Auftraggeber und Auftragnehmer kommunizieren über die Plattform** Eigene Darstellung

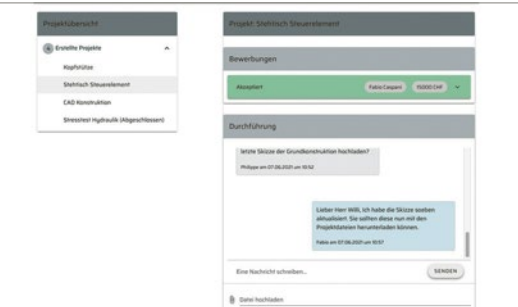

## **Mobile Fingerprinting**

#### Diplomanden

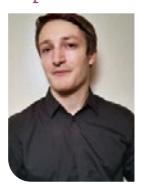

**Janik Schlatter**

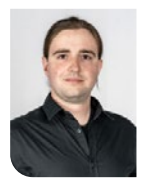

**Mike Schmid**

Ausgangslage: Mobilgeräte senden für die Suche nach WLAN-Netzwerken Probe-Requests aus. In diesen Probe-Requests sind zusätzliche Informationen, wie beispielsweise die unterstützten Datenraten oder bekannte Netzwerke, enthalten. Seit Android und iOS 8 werden MAC-Adressen in Probe-Requests randomisiert.

Ziel der Arbeit ist, das Verhalten von verschiedenen Mobilgeräten mit modernen Betriebssystemversionen zu analysieren und auf Basis der Erkenntnisse ein Programm zu entwickeln, welches Mobilgeräte voneinander unterscheiden kann. Die Unterscheidung kann in Form eines Fingerprintings vorgenommen werden und allenfalls auch für eine Verfolgung von bekannten Geräten genutzt werden.

Vorgehen: In der Arbeit wurden drei iOS-Geräte und neun Android-Geräte in insgesamt 108 Einzelmessungen untersucht. Mit den Ergebnissen wurde ein Prototyp entworfen, welcher Messungen aufgrund der zusätzlichen Felder in Probe-Requests filtern und die Gesamtzahl der Mobilgeräte im Empfangsbereich auswerten kann.

Fazit: Ein Verfahren, mit dem man Mobilgeräte langfristig mit einem Fingerabdruck versehen kann, ist anhand der in den Messungen gewonnenen Erkenntnisse nicht umsetzbar. Es hat sich gezeigt, dass sich in den neueren Betriebssystemversionen die Probe-Requests nicht mehr wesentlich voneinander unterscheiden.

In künftigen Verfahren für die Erkennung, Unterscheidung und Verfolgung von Mobilgeräten wird deshalb auf weitere Informationsquellen wie die Bluetooth-Schnittstelle zurückgegriffen werden müssen.

### **Probe-Request-Sequenzdiagramm**

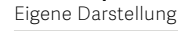

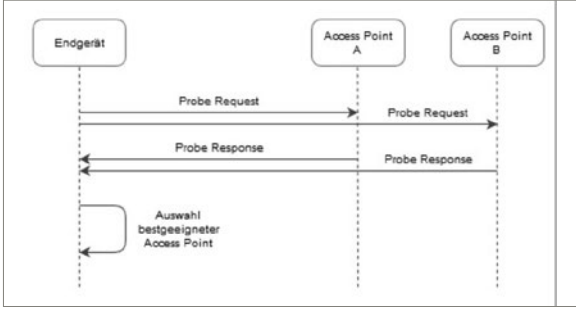

### **Messkammer-Setup**

Eigene Darstellung

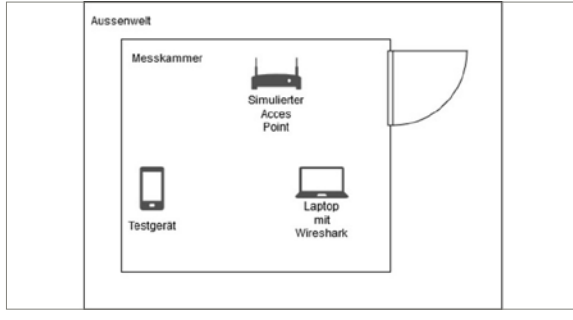

#### **Prototyp-Funktionsweise**

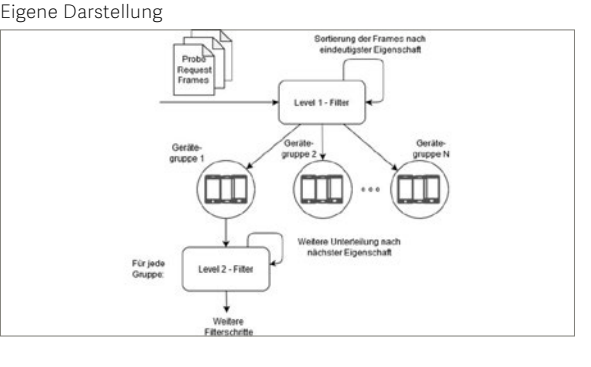

Examinator **Prof. Beat Stettler**

Experte **Martin Willi**

Themengebiet **Kommunikationssysteme**

## **Mobile Fingerprinting 3.0**

#### Diplomand

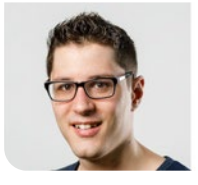

**Severin Marti**

Einleitung: Reisedaten von Passagieren dienen den Transportunternehmen dazu, zu identifizieren, welche Strecken wann wie stark genutzt werden, und helfen, die Fahrpläne entsprechend zu optimieren. Momentan werden diese Reisedaten durch manuelle Fahrgastbefragungen ermittelt. Mobiltelefone und Peripheriegeräte wie Kopfhörer oder Smartwatches sind heute weitverbreitet. Diese senden fortlaufend Funksignale aus, die potentiell für eine Zählung der Passagiere genutzt werden könnten. In Vorarbeiten hat sich gezeigt, dass ein Tracking mittels WiFi mittlerweile unmöglich ist. In dieser Arbeit wurde erforscht, ob und wie ein Tracking passiv per Bluetooth möglich ist.

Vorgehen / Technologien: Im Faraday´schen Käfig des ICOM und in öffentlichen Bereichen wurden die Bluetooth Signale von vier unterschiedlichen iPhone Modellen, 3 Android Geräten sowie verschiedenen Peripheriegeräten untersucht und daraus eine Software Suite zum Erfassen, Speichern und Visualiseren der Daten entwickelt. Für das Sniffen der Bluetooth Signale wurde der Ubertooth One verwendet.

Ergebnis: Audiodaten werden mit dem BR/EDR Protokoll versandt. Dort werden ausreichende Teile der nicht randomisierten Bluetooth Addressen direkt herausgegeben, was ein Tracking dieser Geräte trivial macht. Bluetooth Low Energy Geräte randomisieren in der Regel ihre Adressen und ändern sie circa alle 15 Minuten. Eine Korrelationslogik wurde implementiert, welche anhand von zeitlichen und räumlichen Daten sowie den in Advertisement enthaltenen 16-Bit Service UUID und Company Ids den Adresswechsel in gesendeten Advertisements detektiert. Bei neu-

**Beispiel Verwendung der generierten Daten** https://www.zvv.ch

eren iPhones ist so ein Tracking möglich, die untersuchten Android Geräte sind aber nur detektierbar, wenn eine entsprechende App wie die Swiss Covid App installiert ist. Die Korrelation stösst an Grenzen, wenn ein Adresswechsel bei einer grossen Anzahl von präsenten Geräten erfolgt, zum Beispiel bei Einfahrt in einen Bahnhof.

#### **Bluetooth Geräte**

apple.com; samsung.com; sony.com; bag.admin.ch

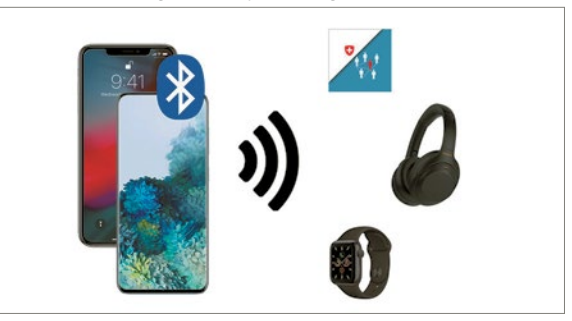

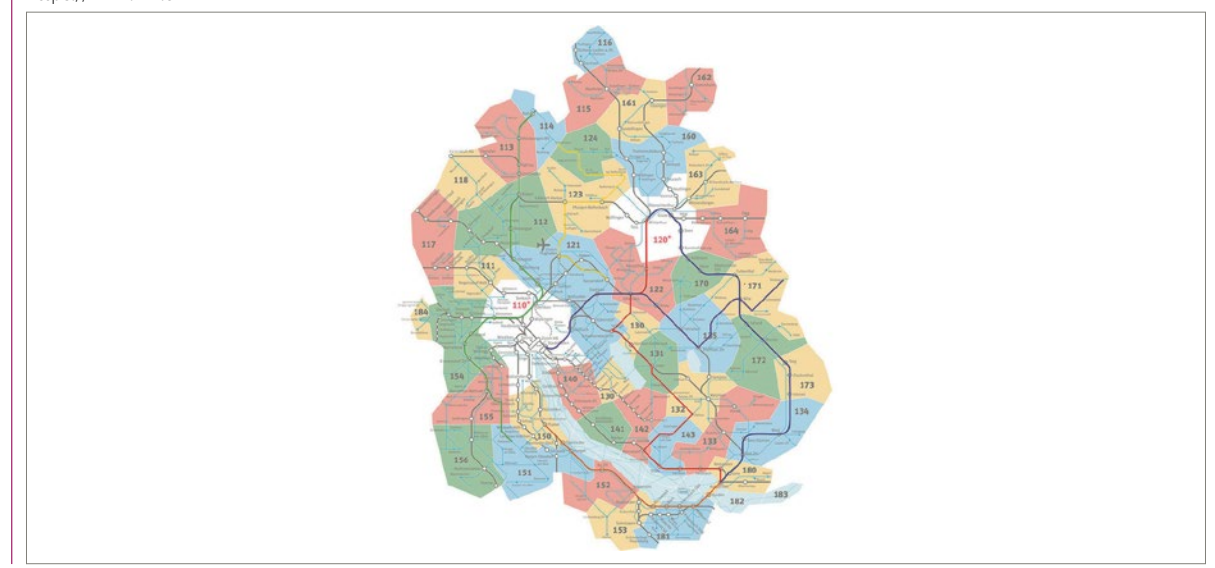

Examinator **Prof. Beat Stettler**

Experte **Martin Willi, onway AG, Vilters, SG**

Themengebiet **Kommunikationssysteme**

## **Completeness Estimation of OpenStreetMap POI Data Using Machine Learning Approaches**

#### Graduate Candidates

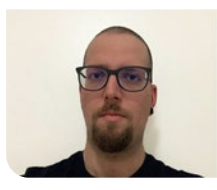

**Marco Crisafulli**

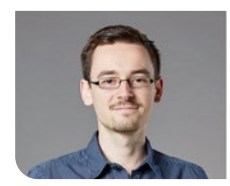

**Dominic Monzón**

Introduction: As OpenStreetMap (OSM) gains traction and is considered a viable alternative to service providers like Google Maps, the question of the quality of the provided data becomes increasingly important. A key factor for the quality of geographical data is completeness of entities that are included or omitted in a dataset. And currently there is no general solution to determine it. The vision of this project is to lay the groundwork for an approach with an open-source tool that can be used by the community and by users to check desired areas for completeness.

Approach / Technology: This work aims to estimate intrinsically – i.e., without comparing to a «golden dataset» – the number of Points of Interest (POIs) in a defined area. These values compared to the number of existing POIs act as an indicator for completeness. The nature of the problem and the size of available data is predestined for machine learning (ML) methods. An initial model was trained based on high resolution imagery (orthophotos). It showed that there are relationships which can be detected by ML algorithms. Thus, a model was trained using only intrinsic data provided by OSM. Under the assumption that the training and validation areas are completely mapped, the implemented model performs well enough to show a trend where entities are missing.

Conclusion: The results are visualized in a color-coded grid showing the areas which are predicted to either be complete, improvable or incomplete. As it is trained on data in Swiss cities it works best for urban areas in Switzerland and neighboring countries because of the geographic and demographic similarities. By use of retraining the model it is possible to predict other areas.

One drawback of the intrinsic approach is that a certain amount of existing data is needed to make a prediction. Further, the quality of the prediction itself can only be measured on the assumption that the training and validation areas are well mapped. In conclusion, we provide a model which estimates the completeness of an area and indicates if further investigation is needed.

#### **Data-processing pipeline [Python, pyrosm, GeoPandas]** Own presentment

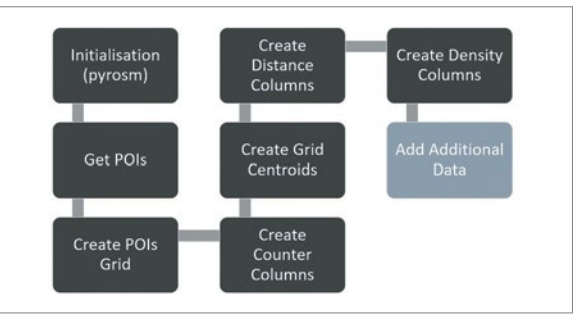

#### **Excerpt of a Decision Tree using the Machine Learning library XGBoost**

Own presentment

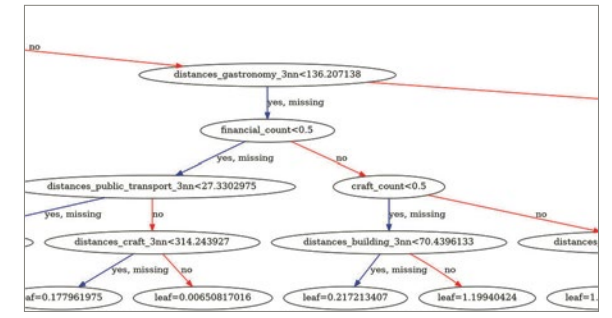

**Prediction for Luzern/Bern in a Hectare Grid (green/white=complete, orange=improvable, red=incomplete) [fast.ai, hvPlot]** Own presentment

#### Examiner **Prof. Stefan F. Keller**

Co-Advisor **Claude Eisenhut, Eisenhut Informatik AG, Burgdorf, BE**

Subject Area **Miscellaneous, Software, Internet Technologies and Applications**

## **Security Operation Center Lab**

#### Diplomandin

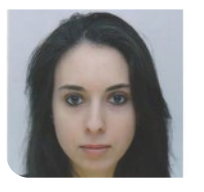

**Alexandra Diener**

Problemstellung: Für das kommende Semester bietet die OST ein neues Cyber Defense Modul an. Da die meisten Unternehmen auf Microsoft Windows und Active Directory basieren, soll mit dieser Arbeit eine On-Demand Lernplattform für Studierende entwickelt werden, damit diese den Aufbau eines Security Operation Center (SOC) erlernen und praktisch anwenden können.

Ziel der Arbeit: Diese Arbeit soll ein Basis-SOC-Framework bereitstellen, welches im zukünftigen Cyber Defense Modul verwendet wird. Der Fokus richtet sich darauf, ein SOC für Ausbildungszwecke bereitzustellen, welches in ein virtuelles On-Demand Windows Active Directory eingebunden ist. Die Infrastruktur wird dabei über das Hacking-Lab der OST pro Student oder Studentengruppe in der Azure Cloud deployed. Sekundäres Ziel dieser Arbeit ist es, diverse Übungsszenarien zu konzipieren, welche die Studenten darin befähigen ein SOC einzurichten, zu nutzen und entsprechende Erfahrungen damit zu sammeln.

Ergebnis: Primäres Resultat dieser Arbeit ist die erfolgreiche Erweiterung des On-Demand-Active-Directory-Netzwerkes um ein SOC und einem virtuellen Attack Launcher Service. Als SOC Lösung wurde die Open Source Software Wazuh evaluiert. Für die Simulation der Hacker Angriffe wurde auf Basis von Docker ein eigener «Attack-Launcher» Service entwickelt. Diesen nutzen die Studenten um vordefinierte Attacken auf die Infrastruktur zu lancieren und entsprechende Alerts im SOC auszulösen. Ausserdem kann das virtuelle SOC Framework mit ihren diversen Services pro Student oder Stu-

#### **Architektur Übersicht vom WInattackLab**

Mit draw.io erstellt, Firmen und Technologien Logos inkl.

dentengruppe über das Hacking-Lab der OST in der Azure Cloud deployed werden. Schliesslich sind auch diverse Übungsszenarien entstanden, wie beispielsweise das Einrichten von Log Forwardern, die Verbesserung der Log Qualität mittels Active Directory, Group Policy sowie Verbesserung der Erkennungsrate mittels externen Indicators of Compromise (IOCs).

#### **Open Source Security Operation Center Wazuh Logo** https://wazuh.com/uploads/2020/03/pageImage\_home.png

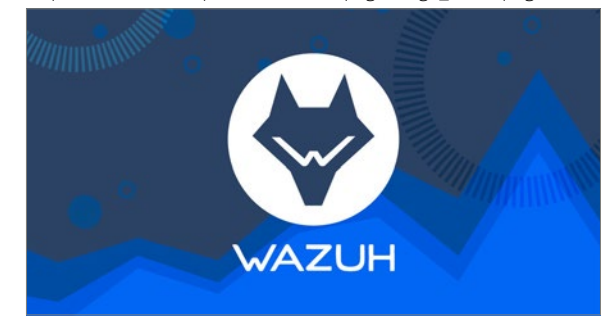

#### **Terraform und Microsoft Azure für das Deployment der Infrastruktur WinattackLab**

https://hashicorp.github.io/workshops/

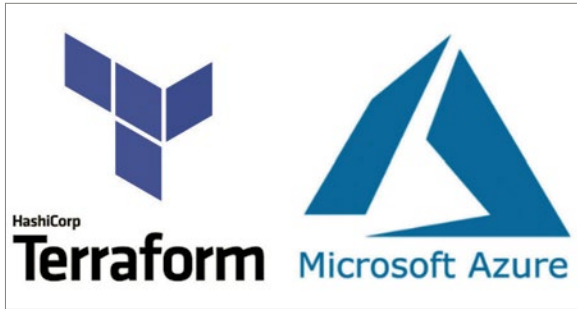

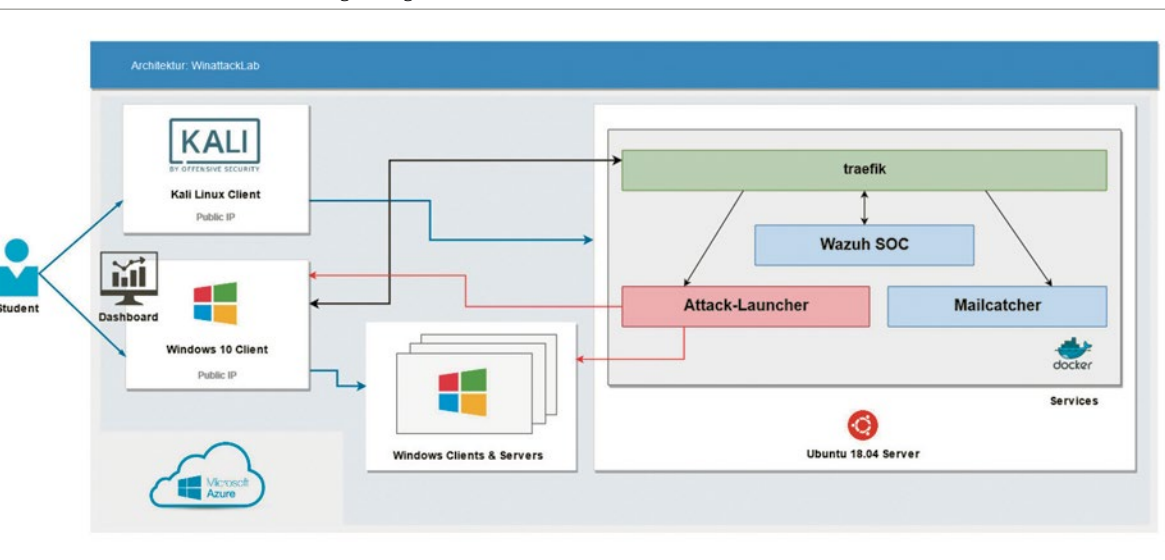

Examinator **Ivan Bütler**

Experte

**Thomas Röthlisberger, Swisscom (Schweiz) AG, Wallisellen, ZH**

Themengebiet **Networks, Security & Cloud Infrastructure**

# **P2P Library in Golang**

#### Diplomanden

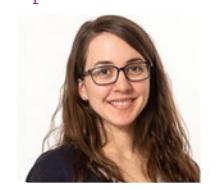

**Fabienne König**

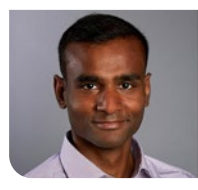

**Sinthujan LOHANATHAN**

Ausgangslage: TomP2P ist eine Peer to Peer (P2P) Library, die eine Distributed Hash Table (DHT) für verteilte Anwendungen bereitstellt. Die Realisierung der Library in der Programmiersprache Java und die Verwendung des Internetprotokolls TCP verlangsamen die Applikation.

Im Gegensatz dazu, bietet das neue QUIC-Protokoll mit seinem intelligenten Congestion-Control-Algorithmus eine performantere und auf die heutigen Anforderungen zugeschnittene Alternative. Es ist allerdings wegen seines breiten Anwendungsspektrums sehr komplex.

Entwickelt werden soll deshalb ein auf UDP aufbauendes Protokoll, das die Zuverlässigkeit von TCP sicherstellt und zur Congestion Control den «Bottleneck Bandwidth and Round-trip propagation time» (BBR) Algorithmus von QUIC verwendet. Für die sichere Übertragung der Daten von P2P soll das Noise-Framework zum Einsatz kommen.

Vorgehen / Technologien: Zu Beginn wurde basierend auf dem UDP-Protokoll ein Automatic Repeat reQuest (ARQ) Protokoll in der Entwicklungsumgebung Goland realisiert. Parallel dazu wurde eine Testumgebung aufgebaut, welche die Implementation integral auf die Standard- und Spezialfälle hin testet. Die Continuous Integration (CI) erfolgte auf einer virtuellen Maschine der OST mit Gitlab CI.

Im späteren Verlauf wurde die für die BBR unverzichtbare Delivery rate estimation entwickelt. Die Korrektheit wurde anschliessend auf dem Internet mithilfe von GCloud getestet und interaktiv verbes-

**Funktionsweise des implementierten ARQs**

sert. Gegen Ende wurde die Security mit dem Noise-Framework realisiert. Ergebnis: Die entwickelte Lösung erlaubt eine

sichere, performante und zuverlässige Kommunikation zwischen mehreren Peers.

#### **Logo der Programmiersprache GO** https://golang.org/

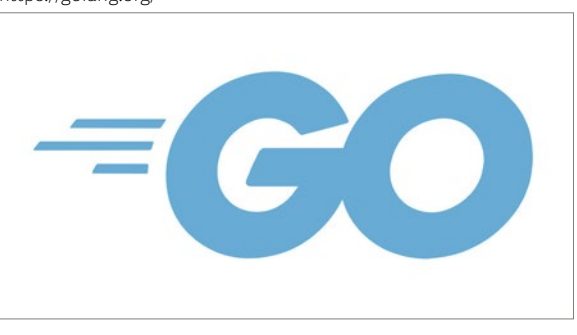

#### **Spezifikation des implementierten ARQs** Eigene Darstellung

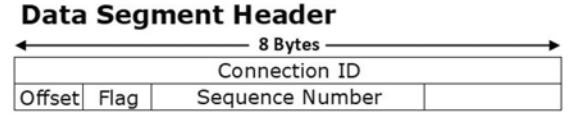

### **ACK Segment**

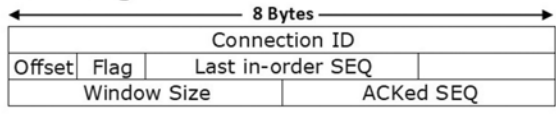

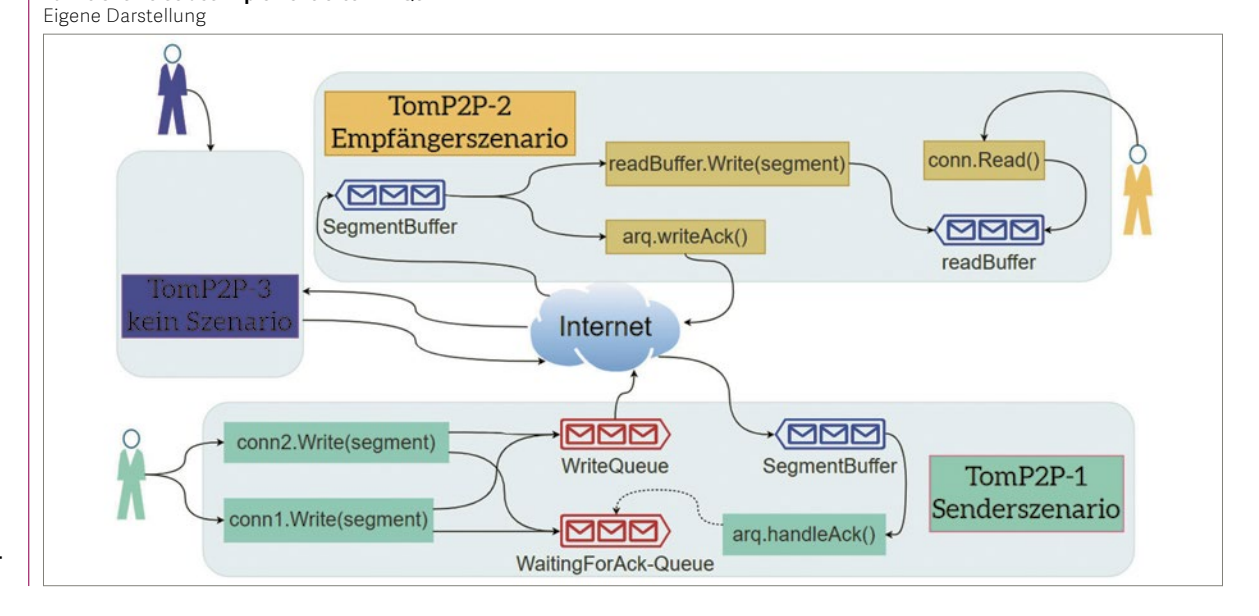

#### Examinator **Dr. Thomas Bocek**

Experte **Dr. Guilherme Sperb Machado, Swisscom (Schweiz) AG, Zürich**

#### Themengebiet

**Networks, Security & Cloud Infrastructure, Internet-Technologien und -Anwendungen, Software, Kommunikationssysteme**

## **Kraken**

# Ein Mediator für Datenkonflikte in der Netzwerkverwaltung

### Diplomanden

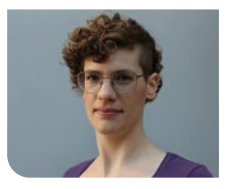

**Méline Sieber**

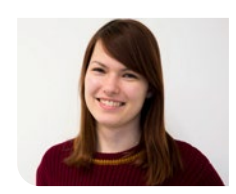

**Julia Fritsche**

Einleitung: Netzwerke zu verwalten, war und ist oft noch mühsame Handarbeit. Doch auch die Netzwerkwelt ist der Automatisierung unterworfen, mit dem Ziel, dass sich Netzwerke ähnlich wie Software programmieren lassen. Zu diesem Wandel gehört auch die Netzwerkverwaltung. Heute sind es häufig händisch gepflegte Textdateien, die den Zustand des Netzwerks abbilden – eine Quelle für Fehler, Inkonsistenzen und Unübersichtlichkeit.

Eine sogenannte «Single Source of Truth» (SSoT) soll im Automatisierungszeitalter Abhilfe schaffen: ein einziges Inventar, das alle Netzwerkinformationen als strukturierte Daten zentral an einer Stelle verwaltet. Existierende Lösungen versprechen bereits eine solche SSoT. Doch im Arbeitsalltag gibt es selten ein Inventar mit alleinigem Anspruch an die Informationshoheit. Gerade in grossen Netzwerken existieren parallel solche Inventare, die für sich verbindliche Datenquellen sind, und überlappend diese «Single Source of Truth» darstellen.

Ziel der Arbeit: An diesem Punkt setzt die vorliegende Arbeit an: Gibt es mehrere, voneinander unabhängige SSoT-Inventare, ist das Problem der inkonsistenten Daten wieder da. Eine Applikation soll Daten von diesen verschiedenen Inventaren sammeln, auf ein gemeinsames Format bringen, sie vergleichen und Inkonsistenzen beheben. Als Resultat liefert die Software den Zustand des kompletten Netzwerkes, wie es die Inventare abbilden. Ziel ist, bestehende SSoT-Inventare nicht abzulösen, sondern vielmehr das fehlende Gesamtbild zu liefern – eine vergleichbare Lösung auf dem Markt gibt es noch nicht.

Ergebnis: Kraken ist im Kern eine Python-Applikation, die auf Basis des Data-Engineering im Netzwerkbereich Daten zusammenführt und aufbereitet. Sie lässt sich über die Kommandozeile oder als Web-Applikation bedienen. Kraken kann sich über APIs auf zwei SSoT-Inventare verbinden, um deren Daten abzufragen. Von einem Inventar ist es auch möglich, die Daten offline einzulesen. Neben allen Daten kann auch ein Subset bezogen werden (Filterfunktion), beispielsweise nur Geräteinformationen, die zu einem gewissen Standort gehören. Kraken normalisiert die geholten Daten auf eine eigens entwickelte Datenstruktur, erkennt Differenzen und löst diese auf. Dies geschieht auf zwei Varianten: Entweder automatisch über eine interne Logik von Kraken, oder manuell gesteuert von der Nutzerin über die Web-Applikation. Für den zweiten Fall generiert Kraken zuerst einen Konfliktreport, der alle gefundenen Differenzen speichert. Er kann jederzeit abgerufen werden, um daran weiter zu arbeiten. Sind alle Differenzen geklärt,

erzeugt Kraken aus all den Daten eine End-Konfiguration – das Gesamtbild des Netzwerkes.

Für eine künftige Weiterentwicklung muss vor allem die Datenstruktur überarbeitet werden, auf die Kraken die Daten normalisiert: Sie erschwert, neue Systeme an Kraken anzubinden oder die Struktur selbst zu erweitern. Ausserdem holt Kraken zwar Daten von den SSoT-Inventaren, synchronisiert die Daten jedoch nicht zurück. Eine weitere Ergänzung wäre, dass Kraken die End-Konfiguration auch auf die Inventare zurückschreiben könnte, um dort Fehler zu korrigieren.

#### **Kraken-Logo**

user2104819 von Freepik.com

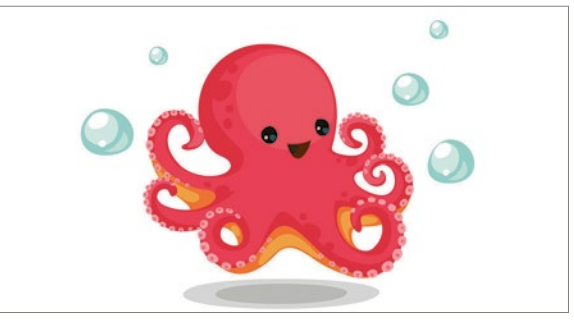

#### **Konzept, wie Kraken funktioniert** Eigene Darstellung

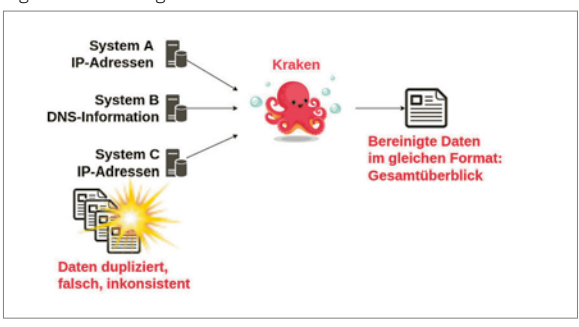

#### **Verwendete Technologien in Kraken**

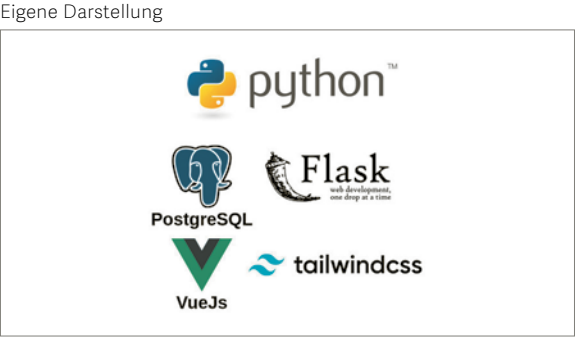

Examinator **Prof. Beat Stettler**

Experte **Basile Bluntschli, WLAN-Partner.com AG, Zürich**

Themengebiet

**Networks, Security & Cloud Infrastructure, Software**

## **SD-WAN Topology Viewer**

#### Graduate Candidates

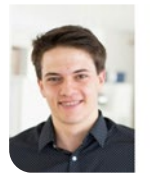

**Lars Barmettler**

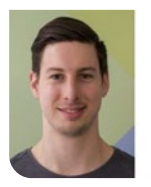

**Dominic Gabriel**

Introduction: Software-defined WAN (SD-WAN) is a fast emerging and trending new technology to interconnect worldwide distributed company branches or customers. Many of the market-leading network equipment providers, like CISCO, have developed their own SD-WAN solution. IT professionals using SD-WAN solutions in global companies can quickly lose the overview of the topology of the SDN network.

Problem: CISCO's SD-WAN solution VManage is a web application shipped alongside their SD-WAN technology and is primarily designed for configuration purposes. Although it provides a simple graphical overview of the distribution of the individual routers on a world map, it is not really designed for active monitoring of the infrastructure and does not display the IPSec tunnels. With the rise of SD-WAN and its products, our application is a good fit to help network operators improve the visibility into their SDN network.

Approach: The SDWANTV application puts the focus on a clean visual representation of the topology and a historical view of the metrics. As foundation of the bachelor thesis, we have taken the result of a previous semester thesis. We extended the existing software with much-needed new functionalities and dramatically improved the software architecture. With a historical metric dashboard and a customized view, the SDWANTV becomes a key tool for end customers as well as for network administrators alike.

Our system fetches all information from CISCOs Vmanage API with a scheduled task runner. The tasks then propagate the collected data to a timescale database and via active websocket connections directly to state-of-the-art single page application written in React. Due to the strict separation between frontend and backend a user can enjoy real-time state updates of the topology and observe the latest as well as historical tunnel metrics via a REST API in one single cloud-ready application shipped with a Examiner **helm chart for easy installation.** 

**Topology overview** Own presentment

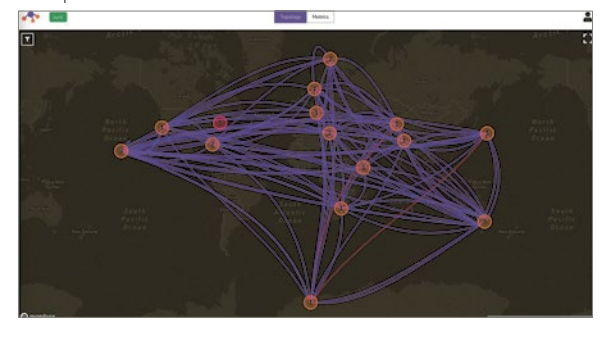

#### **Connection metrics overview**

Own presentment

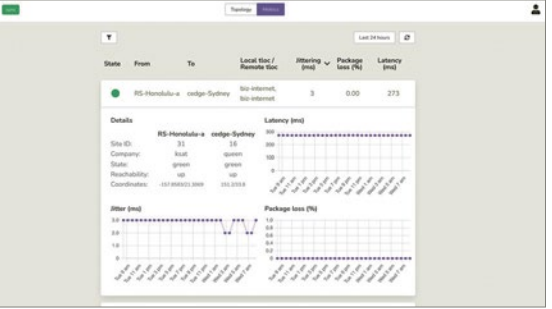

**Prof. Laurent Metzger**

#### Co-Advisor

**Marcel Witmer, Cisco Systems (Switzerland) GmbH, Wallisellen, ZH**

Subject Area **Networks, Security & Cloud Infrastructure, Software**

Project Partner **Insoft Services,** 

**London, United Kingdom**

### **MITB – Man in the Browser**

#### Graduate Candidates

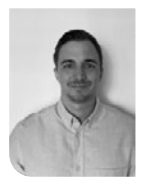

**Alexander Josef Steiner**

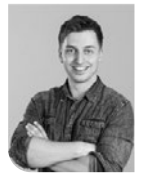

**Sacha von Känel**

Introduction: As security measures in web technologies improve, hackers responded with a highly specialised «Man in the Browser» attack. An attacker may intercept and modify e-business transactions or use the victim's application on behalf of the victim's by infecting the victim browser with such malware. TLS/SSL does not protect, as the malware intercepts prior to network encryption.

The «Man in the Browser» attack is hardly detectable by web application firewalls. There is no distinguishing characteristic between the intruder and the victim, as the IP address or browser UserAgent, since the malware runs on the victim's computer.

A fully working prototype of an E-Banking «Man in the Browser» attack was developed to raise awareness and elaborate future defence strategies.

Approach: In the first stage of the project, the team analysed different techniques to hook and remotely control the victim browser. As the malware must not require local admin privileges, the team decided to implement a Google Chrome Extension. The installation of the malware is not part of the project. Second, several open-source C2 Frameworks (Command & Control Frameworks) were analysed, and Mythics has been chosen for this work. The combination of the Google Chrome Extension, remotely controlled by Mythics C2 framework was then tested against two E-banking systems. Furthermore, the report outlines essential defence strategies and mitigation techniques against this kind of attack.

Result: As a result of this project, a Google Chrome Extension, named Areion, was developed. Areion is a remote-controlled application supporting the C2 framework Mythic. It is fully extendable and allows users to add modules for specific websites dynamically. Two e-banking modules were developed, and Areion was extensively tested against these websites as part of the project. From the knowledge gained, the team created security measures to protect one's websites against this form of attack. The results will be showcased at the two banks, and our knowledge hopefully will improve the overall security of their e-banking system.

#### Examiner **Ivan Bütler**

Co-Advisor **Dr. Benjamin Fehrensen, Group Security Services UBS AG, Zürich**

Subject Area **Security**

## **TLS 1.3 Stack for strongSwan**

#### Graduate Candidate

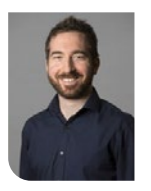

**Pascal Knecht**

Introduction: The Transport Layer Security (TLS) protocol secures network connections between a client and a server. It encrypts and authenticates data from higher-level protocols such as the Hypertext Transfer Protocol (HTTP), and guarantees that the information transmitted remains confidential and keeps its integrity. The most widely used TLS version today still is version 1.2 released in 2008 (RFC 5246), even though 1.3 was released in 2018 (RFC 8446). The strongSwan project maintained by the University of Applied Sciences Rapperswil (HSR) is an open-source IPsec implementation written in C. strongSwan features its own TLS stack encapsulated in the library libtls. It enables communication-authentication via various EAP authentication methods (TLS, TTLS, PEAP) used to establish an IKEv2 connection. A client-side TLS 1.3 prototype stack was implemented in the preliminary work before this thesis. However, libtls does not yet fully support TLS 1.3 in the sense strongSwan requires.

Objective: The goal of this bachelor thesis is to implement the TLS 1.3 server-side protocol stack, add support for mutual authentication to enable client authentication in a TLS 1.3 handshake and lastly add support for PSK-based session resumption with TLS 1.3. The former two tasks are mandatory features to make the new TLS 1.3 implementation useful for the strongSwan project and the latter is an optional feature. To achieve these goals, it is necessary to integrate new or adapt existing messages that are exchanged between client and server. In addition, TLS 1.3 requires fundamental changes to the cryptographic mechanisms that enable a secure and authenticated encryption.

Until a connection is established, the handshake passes through various states in a state machine. The state machine has considerably changed in the new version, which also implies that the handshake flow and state machine must be adapted. Moreover, the way cryptographic keys are generated and derived by each peer has fundamentally changed, this also needs to be addressed in this work.

Result: TLS 1.3 was successfully implemented and provides a server-side stack and mutual authentication. The TLS 1.3 client-side stack, which was implemented already in the preliminary study term project, was improved significantly. Additionally, smaller but important features such as support for KeyUpdate or HelloRetryRequest messages were implemented. The client and server implementations have been extensively tested against each other and also with external servers and tools such as OpenSSL. The mandatory goals were achieved. The optional goal,

the PSK-based session resumption, was not implemented fully due to time constraints but the foundation has been laid: The cryptographic logic encapsulated in the HKDF implementation is able to provide all the necessary secrets. However, the communication protocol and logic implementation remains open to further work. Nevertheless, the current implementation is usable and provides TLS 1.3 secured communication for the strongSwan project.

### **Network Protocol Stack**

#### Own presentment

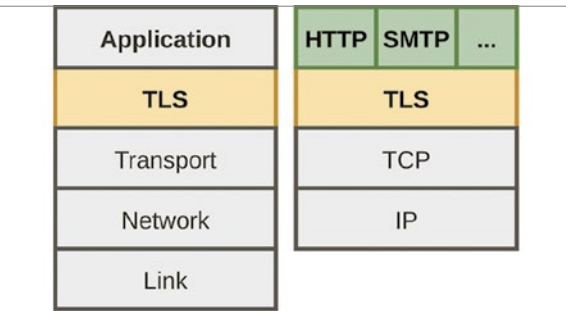

**TLS Protocols**

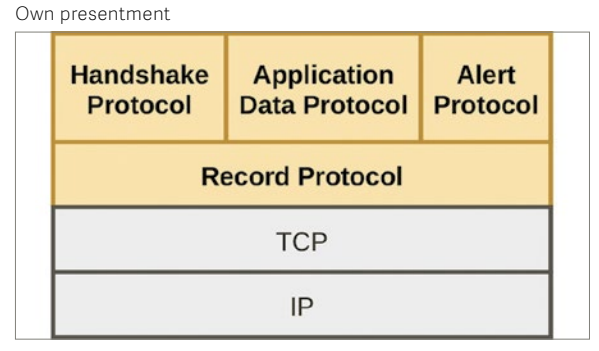

#### **TLS 1.3 Handshake**

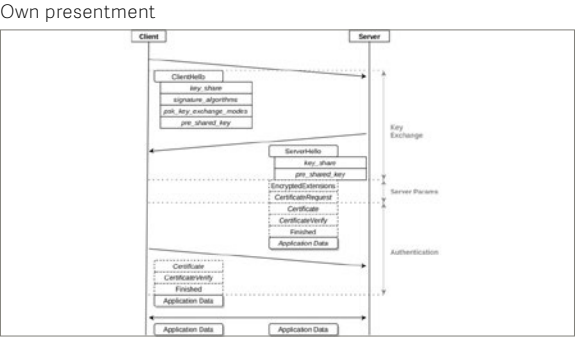

Examiner **Prof. Dr. Andreas Steffen**

Co-Advisor **Dr. Ralf Hauser, PrivaSphere AG, Zürich**

Subject Area **Sicherheit**

## **API Security Testing**

#### **Maximilian Lukas Marxer** Diplomand

Aufgabenstellung: Das Ziel dieser Arbeit war es, ein Konzept zu entwerfen, mit dem man APIs auf ihre Sicherheit testen kann. Dazu wurde eine Beispielapplikation (Spring Boot «Mockup» API) entwickelt, die den Kauf und Verkauf von Wertpapieren simuliert und eine Zugriffskontrolle implementiert. An der API soll demonstriert werden, wie Schwachstellen durch Sicherheitstests entdeckt werden können. Um die Funktionalität und Sicherheit der API zu überprüfen, sollen neben den üblichen Unit- und Integration-Tests auch End-to-End-Tests an der API durchgeführt werden. Für diese Tests soll ein geeignetes Tool in der Arbeit bestimmt werden. Die Tests sollen automatisiert in der CI/CD Pipeline ausgeführt werden.

Vorgehen: Zu Beginn der Arbeit wurde eine Tool-Evaluation über aktuelle Tools zum Testen einer API durchgeführt. Durch die Evaluation wurde ein Tool bestimmt werden, mit welchem die End-to-End-Tests an der API durchgeführt werden können. Dabei wurden drei verschiedene Tools genauer untersucht und auf ihre Funktionen analysiert. Anhand der gesammelten Erkenntnisse wurde mit Praxispartner zusammen entschieden, dass die Tests mit dem Postman Tool durchgeführt werden. Nach dieser Entscheidung wurde ein Lösungskonzept entwickelt, um Sicherheitsanforderungen der Beispielapplikation und die dazu nötige Architektur zu definieren. Für die definierte Architektur wurde eine Bedrohungsmodellierung durchgeführt, um die Schwachstellen der Beispielapplikation zu identifizieren und zu priorisieren. Für die Analyse der Schwachstellen wurden die OWASP-Top-10-Schwachstellen für APIs verwendet. Nach der Analyse konnten die priorisierten Schwachstellen durch Security API Tests überprüft werden.

Ergebnis: Für das Testen der Security wurde eine funktionsfähige API entwickelt. Die Authentifizierung und Autorisierung wurde mit der Keycloak-Anwendung umgesetzt, und verwendet wurde ein sogenanntes standardisiertes JSON Web Access Token, kurz JWT. Es wurde ein API Gateway aufgesetzt und so konfiguriert, dass alle Anfragen von Benutzern darüber geleitet werden. Er beschränkt die Anzahl der Aufrufe und zeichnet sie auf. Für die Authentifizierung bildet er aus der Signatur des JWT-Tokens einen Opaque-Token. Die Header und Payload-Informationen des JWTs bleiben dadurch dem Benutzer verborgen und sind nur dem API Gateway bekannt. Die API wurde mit Unit- und Integration-Tests und End-to-End-Tests auf ihre korrekte Funktionalität und Sicherheit getestet. Die Tests wurden automatisiert in die CI/CD Pipeline integriert. Ebenfalls wurden eine statische Code-Analyse und ein automatisierter Penetration Test durchgeführt. Die Ergebnisse der Tests haben viele Schwachstellen der Beispielappli-

kation aufgezeigt. Für einige dieser Schwachstellen wurden Massnahmen getroffen, um sie zu mindern. Die Arbeit zeigt exemplarisch auf, wie eine API auf ihre Sicherheit getestet werden kann.

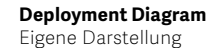

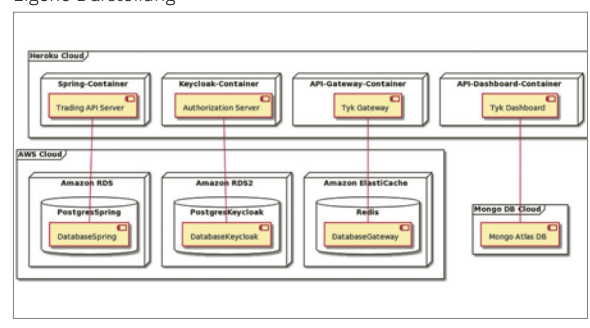

### **Architektur Diagram**

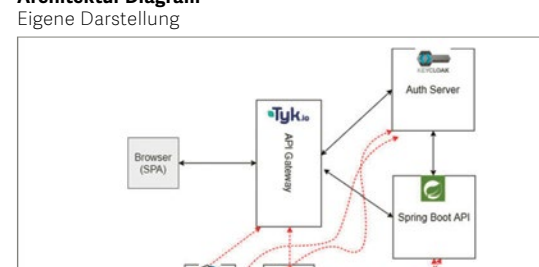

#### **Bedrohungsmodell**

Eigene Darstellung

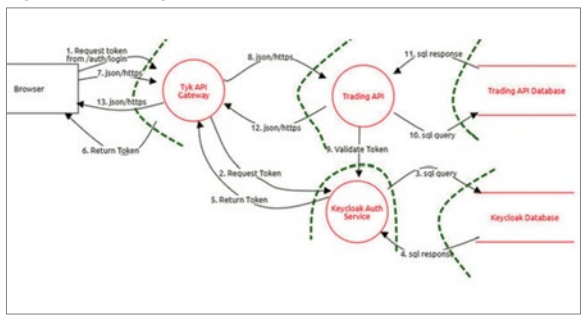

#### Examinatorin **Prof. Dr. Nathalie Weiler**

Experte **Cyrill Rüttimann, ipt, Ebertswil, ZH**

Themengebiet **Sicherheit, Software**

## **RDP Man-in-the-Middle**

#### Diplomanden

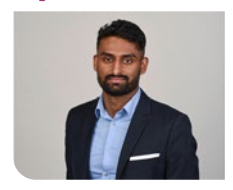

**Danusan PREMANANTHAN**

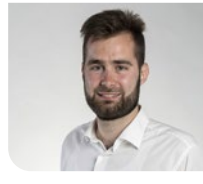

**Kevin Moro**

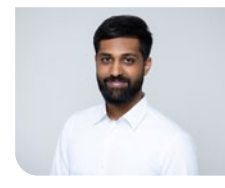

**Aynkaran SUNDRALINGAM**

Examinator **Cyrill Brunschwiler**

Experte **Christoph Frei, Wallisellen, ZH**

Themengebiet **Sicherheit, Software** Einleitung: Man-in-the-Middle ist eine Cyberangriffstechnik, bei der sich der Angreifer in den Datenverkehr zwischen zwei Kommunikationsteilnehmern einschleust und beiden vortäuscht, dass sie direkt mit dem jeweils anderen kommunizieren. Das Ziel dieses Angriffes ist es, die Kommunikation zwischen den Kommunikationsteilnehmern abzufangen, mitzulesen oder unbemerkt zu manipulieren.

In dieser Arbeit soll nun die Machbarkeit eines solchen Angriffes auf das Remote Desktop Protocol (RDP), ein Kommunikationsprotokoll von Microsoft, das den Fernzugriff auf Windows-Rechner ermöglicht, untersucht werden. Dabei soll aber die erweiterte Sicherheitsstufe «Enhanced Security NLA» von RDP verwendet werden.

Sollte die Machbarkeitsanalyse zeigen, dass ein Manin-the-Middle-Angriff auf eine mittels NLA (CredSSP) authentifizierte RDP-Verbindung möglich sein sollte, soll ein Proof of Concept für das Tool «PyRDP» implementiert werden.

Vorgehen: Um die Durchführbarkeit dieses Angriffs beurteilen zu können, musste zunächst das RDP-Protokoll selbst näher untersucht werden. Denn es ist wichtig, zu wissen, welche Sicherheitsaspekte RDP unterstützt bzw. verwendet und welche Schritte zum Aufbau einer Verbindung notwendig sind. Anschliessend wurden relevante Protokolle wie CredSSP, SPNEGO oder NTLM, die bei der vorherigen Untersuchung gefunden worden waren, analysiert.

Die Machbarkeitsanalyse wurde auf Basis der Theorie und anhand der Durchführung von Paketanalysen mit Tools wie Wireshark vorgenommen. Basierend auf diesen Analysen konnte schliesslich die Machbarkeit eines Man-in-the-Middle-Angriffs evaluiert werden.

Ergebnis: Aufgrund der durchgeführten Machbarkeitsanalyse konnte festgestellt werden, dass ein direkter Man-in-the-Middle-Angriff auf eine mit NLA authentifizierte RDP-Verbindung nicht möglich ist. Denn durch die theoretische Analyse konnte herausgefunden werden, dass das Passwort des RDP-Clients in die Berechnung eines Schlüssels einfliesst, der im Authentifizierungsverfahren verwendet wird.

Ein Man-in-the-Middle-Angriff wäre jedoch möglich, wenn der Angreifer bereits im Besitz des Client-Passwortes ist, bevor der Client und der Server das von NLA verwendete Authentifizierungsverfahren durchlaufen.

Um diese Variante zu realisieren, wurde ein alternativer Man-in-the-Middle-Ansatz gewählt. In einem ers-

ten Schritt wird das Kennwort des Clients über einen vorgetäuschten Anmeldebildschirm eingelesen. Mit Kenntnis des Kennworts kann der Angreifer nun in einem zweiten Schritt eine gültige RDP-Verbindung zum Server aufbauen. Diese wird dann vom Angreifer an den Client weitergeleitet, sodass der Client den Eindruck hat, er sei direkt mit dem Server verbunden.

### **RDP-Client**

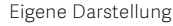

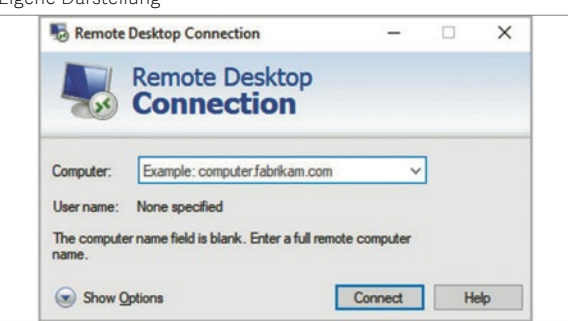

### **Alternative Man-in-the-Middle Variante**

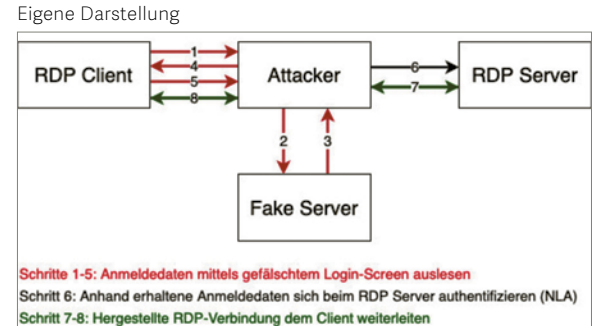

### **Vorgetäuschter Anmeldebildschirm**

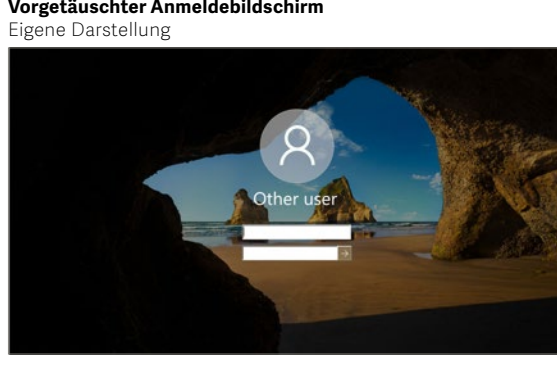

## **Nabu**

# Chatbot-Assistent für Ausbildungszwecke

#### Diplomand

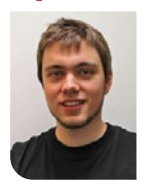

**Christoph Streiff**

Problemstellung: Chatbots sind ein immer weiter verbreitetes Mittel, um Nutzern das schnellere Erlernen einer Applikation, einfacheren Zugriff auf Informationen sowie eine natürlichere Interaktionserfahrung zu ermöglichen.

Diese Arbeit soll untersuchen, ob eine prototypische Implementation eines solchen Chatbots inklusive der notwendigen Umgebung auch für einen Hochschulkontext möglich ist. Studierende sollen über den Chatbot schneller und einfacher Zugriff auf wichtige Informationen erhalten, insbesondere auf fachliche und organisatorische Daten zu Vorlesungen.

Ziel der Arbeit: Ziel dieser Arbeit ist die Implementation eines Chatbots zur Unterstützung des Lernprozesses, der sich nach den Bedürfnissen der OST richtet. Dieser Chatbot soll zweierlei Aufgaben übernehmen können:

- Die Beantwortung von fachlichen Abfragen zu Unterrichtsmaterial unter Angabe von Quellen
- Das Bereitstellen von administrativen Informationen zu Ereignissen wie Testatabgaben oder Prüfungsterminen

Zur Nutzer-Interaktion mit dem Chatbot sind Client-Applikationen nötig, die ein Chat-Interface zur Verfügung stellen. Diese sollen ebenfalls im Rahmen dieser Arbeit erstellt werden.

Darüber hinaus soll eine Umgebung zur Verfügung gestellt werden, welche Dozierenden das Erfassen von Informationen aus Vorlesungsunterlagen und das Bereitstellen im Chatbot erlaubt, damit sie abgefragt werden können.

Ergebnis: Primäres Resultat der Arbeit ist ein funktionstauglicher Chatbot, genannt Nabu, der fachliche und administrative Anfragen zu Vorlesungen beantworten kann. Die zugrunde liegende Technologie ist Mind-Meld, ein auf Machine-Learning basierendes Konversations-Framework von Cisco, das in Python geschrieben und als Open-Source-Software verfügbar ist.

Zu diesem Chatbot gehört eine vollständige Daten-Pipeline, welche die Erfassung von Informationen aus Vorlesungsunterlagen im Keyword-Verfahren sowie von organisatorischen Daten zu wichtigen Terminen erlaubt.

Zusätzlich wurden zwei Chatbot-Frontends erstellt: Das eine ist in Moodle, die von der OST verwendete Learning-Management-Plattform, integriert. Beim anderen handelt es sich um einen Bot für die Messenger-Applikation Telegram. Über diese Clients können die erfassten Daten abgefragt werden.

Obwohl grundsätzlich voll funktionsfähig, mangelt es der Applikation noch an einigen sicherheitsrelevanten Aspekten, weswegen sie noch nicht zum unmittelbaren Deployment bereit ist.

**Logo von MindMeld, einem auf ML und Python basierenden Konversations-Framework für domänenspezifische Chatbots** https://www.mindmeld.com/img/mindmeld-logo.png

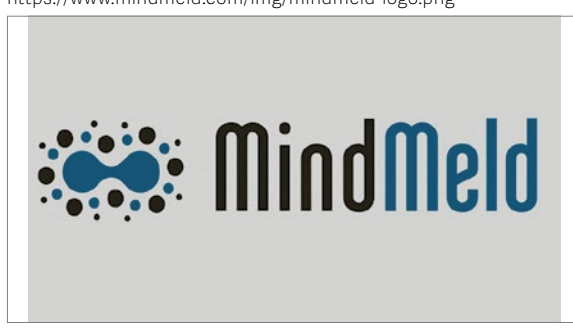

#### **Architekturdiagramm des Nabu-Projekts** Eigene Darstellung

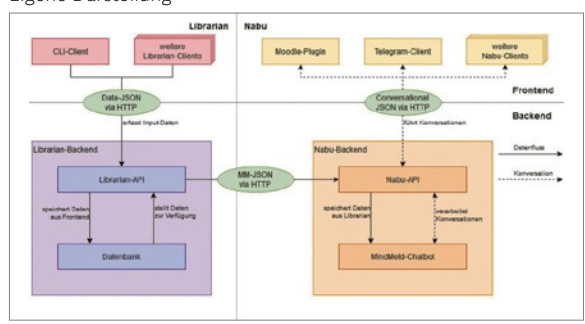

**Beispiel einer Konversation mit dem Nabu-Chatbot in der Messenger-Applikation Telegram** Telegram-Logo: https://telegram.org/

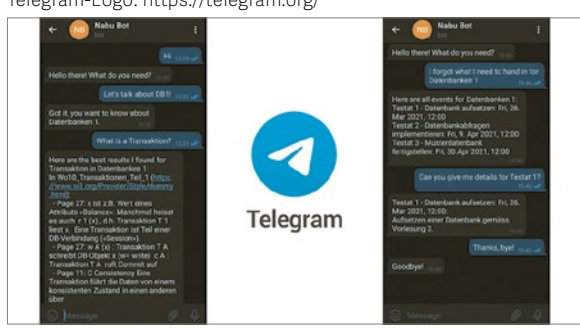

Examinator **Prof. Stefan F. Keller**

Experte **Claude Eisenhut, Eisenhut Informatik AG, Burgdorf, BE**

Themengebiet **Software**

## **Project Manager Game weiterentwickeln**

#### Diplomanden

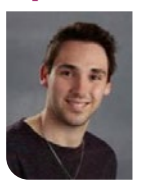

**Dario Caluzi**

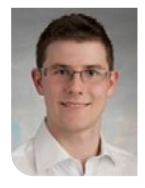

**Martin Iten**

Ausgangslage: In dieser Bachelorarbeit wurde die bestehende Applikation «PM Game» weiterentwickelt. Dabei handelt es sich um eine webbasierte Applikation für das Simulieren von Projekten für den Unterricht. Die Studierenden werden spielerisch ins Thema Projektmanagement eingeführt und können die Auswirkungen ihrer Entscheide als Projektleiter simuliert mitverfolgen.

Nebst der Entwicklung der Software wurden in dieser Bachelorarbeit auch eine theoretische sowie eine betriebswirtschaftliche Fragestellungen beantwortet. So wurde untersucht, ob durch den Einsatz der Applikation im Modul PmQm die Studenten einen Lernvorteil erzielen können. Ausserdem wurde anhand der fertigen Software analysiert, inwiefern man mit dieser Software Trainingsdienstleistungen für Projektleiter anbieten könnte.

Vorgehen / Technologien: In dem praktischen Teil dieser Arbeit haben wir die funktionalen und nichtfunktionalen Anforderungen umgesetzt. Um die theoretische Fragestellung beantworten zu können, haben wir die Studierenden, welche an den Live-Tests der Applikation teilgenommen haben, befragt. Durch die Auswertung dieser Befragung haben wir die Frage beantwortet, ob die Studenten durch die Verwendung von «PM Game» einen Lernvorteil erzielen konnten.

Zu guter Letzt haben wir die Software analysiert und mit bestehenden Lösungen auf dem Markt verglichen. Aufgrund dieser Analyse konnten wir Vorschläge erarbeiten, welche umgesetzt werden sollten, damit die Software als Trainingsdienstleitung für externe Projektleiter angeboten werden kann.

Die bestehenden Technologien der Applikation wurden übernommen und entsprechend erweitert, damit diese den neuen funktionalen und nicht funktionalen Anforderungen genügen. Für das Backend wurde wie bisher Node.js mit TypeScript verwendet. Da die Applikation neu in einer Server-Client-Architektur aufgebaut ist, wurde das Backend mit Express.js so erweitert, dass API-Aufrufe verarbeitet werden können. Das Frontend der Applikation wurde komplett neu mit VUE.js umgesetzt. Da der alte Code generell komplex und unsauber umgesetzt war, wurde die neue Version der Applikation von Grund auf neu geschrieben. Dadurch ist die neue Version der Applikation wesentlich wartungsfreundlicher und kann künftig einfacher erweitert werden.

Ergebnis: Als Ergebnis des praktischen Teils der Arbeit entstand eine voll funktionsfähige Software inklusive Dokumentation. Wir konnten bis auf eine

Ausnahme alle funktionalen Anforderungen an die Software umsetzen. Zusätzlich wurden noch zahlreiche weitere Verbesserungen aufgrund der Feedbacks aus der Testphase umgesetzt. Bei der Befragung der Studenten gaben 60% die Einschätzung ab, dass sie mit der Verwendung von «PM Game» einen Lernvorteil erzielen konnten, da diese spielerische Übung den Theoriestoff festigt. Durch den Vergleich der Applikation «PM Game» mit bereits am Markt etablierten Applikationen konnten wir eine Liste mit Vorschlägen erarbeiten, welche umgesetzt werden sollten, damit die Applikation als externe Trainingsdienstleistung angeboten werden kann.

#### **Adminansicht: Der Spielleiter sieht Statistiken und detaillierte Daten einzelner Gruppen.**

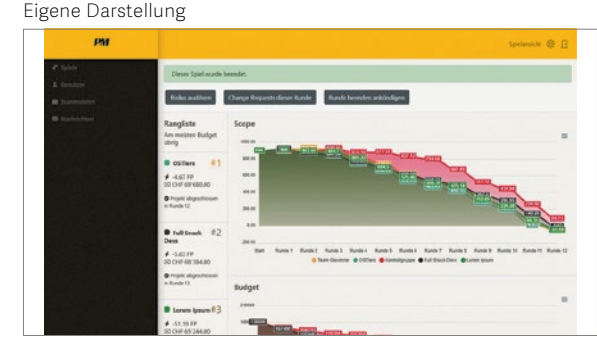

**Spielansicht: Der Spieler definiert für welche Aufgaben der Projektleiter seine Zeit aufwendet.** Eigene Darstellung

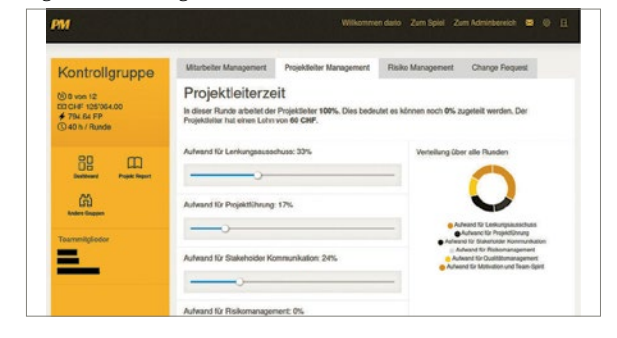

#### **Spielansicht: Der Spieler sieht einen Report mit dem bisherigen Verlauf des Projekts.**

Eigene Darstellung

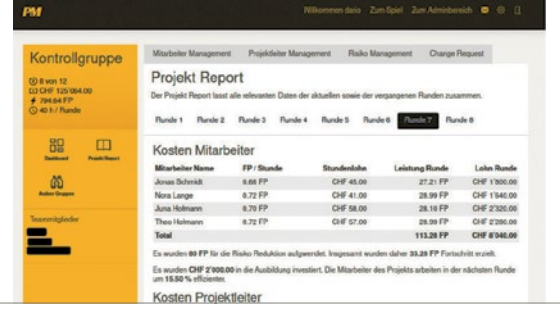

Examinator **Claudio Fuchs**

Experte **Michael Spörri**

Themengebiet **Software**

## **Simulatorsoftware für ZSL 90 Systemtestanlage**

#### Diplomanden

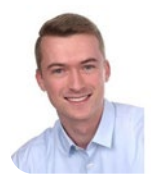

**Kevin Schweizerhof**

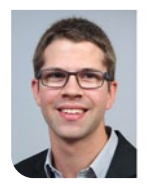

**Jérôme Gygax**

Einleitung: Die Siemens Mobility AG ist in der Bahnbranche tätig und entwickelt durch Veranlassung eines Servicevertrages mit Kunden eine neue Systemtestanlage für das Zugsicherungssystem mit Linienleiter (ZSL 90). Für diese Systemtestanlage wird eine Simulatorsoftware benötigt, welche mittels einer virtuellen Zugstrecke und eines virtuellen Zugs neu entwickelte Zugbeeinflussungshardware testet.

Ziel der Arbeit: Im Rahmen dieser Bachelorarbeit wird eine Simulatorsoftware für die neue Systemtestanlage entwickelt. Dies ermöglicht die simulationsgetriebene Entwicklung neuer Hardware, um diese effizient und sicher zu testen, ohne die Hardware in einen physischen Zug einzubauen. Die Software muss die strengen Spezifikationen der Siemens einhalten, damit ein gesetzeskonformer Betrieb der neu entwickelten Hardware möglich ist. Damit der Simulator nach Abschluss dieser Arbeit weiterentwickelt werden kann, wird eine skalierbare Architektur gewählt.

Ergebnis: Ausgehend von einer anfänglichen Analyse mit den am Projekt beteiligten Entwicklungsabteilungen wird die Software nach der agilen Methode Scrum entwickelt. Wöchentlich wird der Stand der Arbeit mit den verantwortlichen Entwicklungsabteilungen der Siemens abgeglichen, sowie Rücksprache mit dem Betreuer der Ostschweizer Fachhochschule gehalten.

Die entwickelte Lösung kann eine Zugfahrt in Echtzeit simulieren. Dabei werden die physikalischen Zug Daten emuliert. Während der Simulation werden alle relevanten Daten an die Zugbeeinflussungshardsowohl richtig als auch falsch sein, um das Verhalten der Hardware zu überprüfen. sDurch den Einsatz der Anwendung kann der Testprozess neuer Hardware vereinfacht, digitalisiert und optimiert werden.

ware gesendet. Zu Testzwecken können die Daten

### **Systemübersicht des ZSL-90-Zugbeeinflussungssystem**

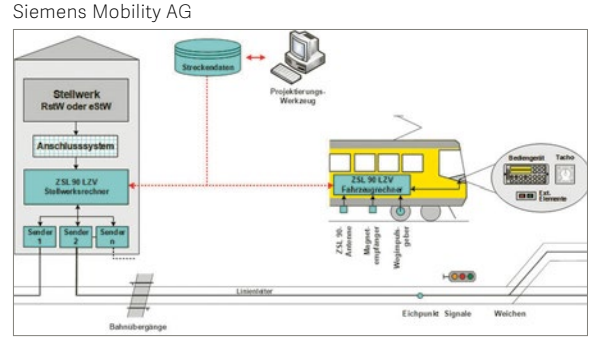

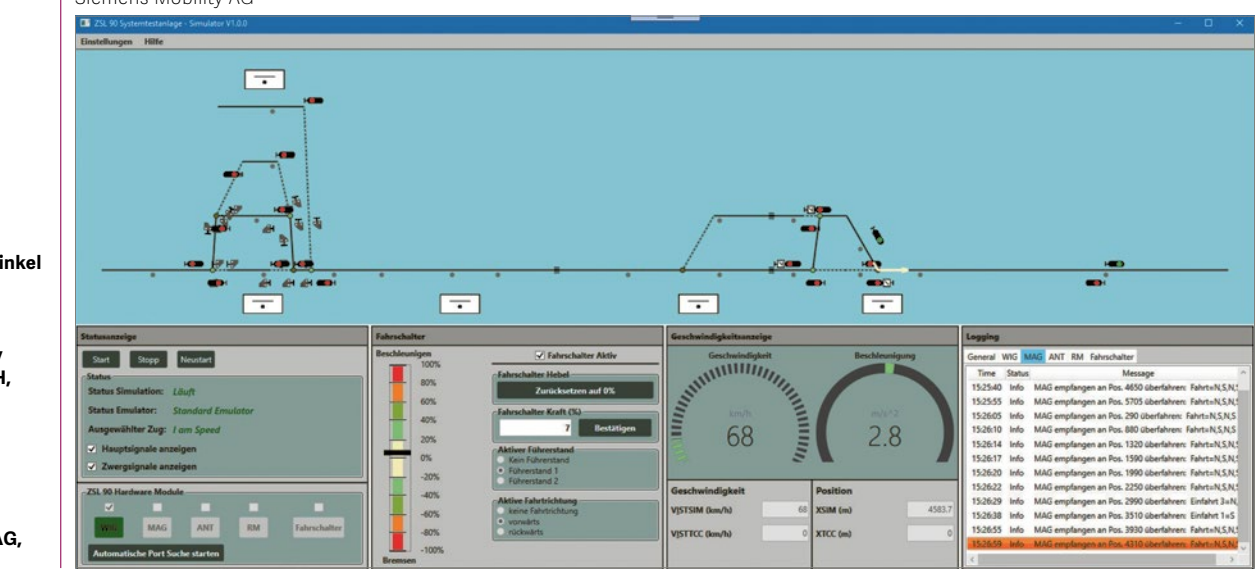

**Simulatorsoftware mit laufender Simulation** Siemens Mobility AG

#### Examinator **Prof. Dr. Andreas Rinkel**

Experte **Knut Schmahl, Lufthansa Industry Solutions AS GmbH, Norderstedt, SH**

Themengebiet **Software**

Projektpartner **Siemens Mobility AG, Wallisellen, ZH**

## **Von DDD zu BDD: Methoden, Werkzeuge, Fallstudien**

#### Diplomanden

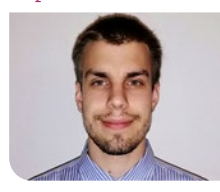

**Timothée Moos**

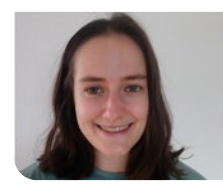

**Saskia Stillhart**

Ausgangslage: Domain Driven Design (DDD) ist eine weitverbreitete Praktik in der Softwaremodellierung. Komplementär dazu wird Behavior-Driven Development für «Specification by Example» und die systematische Spezifikation von Testcases angewendet. Wie die beiden Techniken miteinander kombiniert werden können, ist noch nicht ausreichend untersucht und dokumentiert. In dieser Arbeit soll anhand von Praxisbeispielen der Stand der Techniken erhoben und eine integrierte Arbeitsmethode konzipiert werden. Diese Arbeitsmethode soll von einem neuen oder bereits existierenden Werkzeug unterstützt werden und als Einstiegshilfe für BDD dienen.

Vorgehen / Technologien: Als Erstes analysierten wir die vorhandenen DDD- und BDD-Tools. Im Bereich DDD waren dies Context Mapper und Sculptor Generator, zwei Modellierungs-Frameworks. Im BDD-Umfeld untersuchten wir zwei Werkzeug- Unterstützungen für Java, Cucumber und JBehave. Ebenfalls recherchierten wir zu weiteren Praktiken, die im BDD-Umfeld genutzt werden, wie beispielsweise Example Mapping. Die Recherche nach einem geeigneten Werkzeug, welches direkt für die kombinierte Arbeitsmethode verwendet werden könnte, verlief erfolglos. Deshalb entschieden wir uns, einen eigenen Prototyp, DDD-2-BDD, zu entwickeln. Dieser nutzt Context-Mapper-Modelle als Input und generiert als Output Testszenarien in Gherkin-Syntax. Gherkin wird von vielen BDD-Frameworks unterstützt; BDD-Tools arbeiten mit Textdokumenten, die durch Schlüsselwörter zu ausführbaren Spezifikationen werden. Für den Context Mapper haben wir uns entschieden, weil das Projektteam bereits Erfahrungen damit gesammelt hatte, eine bereits erprobte Java Library zur Verarbeitung des Modells zur Verfügung steht und umfangreiche Modelle erstellt werden können. Der Prototyp ist als Webapplikation umgesetzt mit Spring Boot und Thymeleaf. Abbildung 1 zeigt mit einem Screenshot der Applikation auf, wie die Selektion der zu generierenden Tests funktioniert und in welcher Form die generierten Tests zur Verfügung gestellt werden. Anhand der Systemübersicht in Abbildung 2 ist das EVA-Prinzip mit Eingabe(blau), Verarbeitung(orange) und Ausgabe(grün) ersichtlich.

Ergebnis: Zusätzlich zum DDD-2-BDD-Toolprototypen entstand eine Dokumentation der Testgeneration. Es werden in drei verschiedenen Bereichen Testgenerierungen angeboten: Validierungen von Attributen, Testen von Beziehungen und Überprüfung von DDD-Patterns. Der Ansatz, aus dem Domänenmodell Gherkin-Features zu generieren, bietet den Vorteil, dass bereits modellierte Informationen wiederverwendet werden und so eine Zeitersparnis erreicht wird. Ein Nachteil dieses Ansatzes ist es jedoch, dass ein hoher Detailgrad im Modell-Input benötigt wird, um sinnvolle Tests generieren zu können. Ausserdem bietet das Tool zwei Tutorials an. Diese Tutorials erklären mithilfe von Beispielen, wie der Output generiert wird und wie dieser mit Cucumber verwendet werden kann, um Tests zu automatisieren. Es ist ebenfalls beschrieben, wie ein Projekt mit Maven oder Gradle aufgesetzt wird, wie die Gherkin Files integriert werden und wie die sogenannten Step Definitions in Cucumber definiert werden können. Zusätzlich werden die Beispiele als Maven- und Gradle-Projekte zur Verfügung gestellt. In Abbildung 3 ist das Zusammenspiel zwischen Context Mapper, DDD-2-BDD, Gherkin Files, Cucumber Step Definitions und Java Code illustriert.

### **Abbildung 1: Screenshot Toolprototyp**

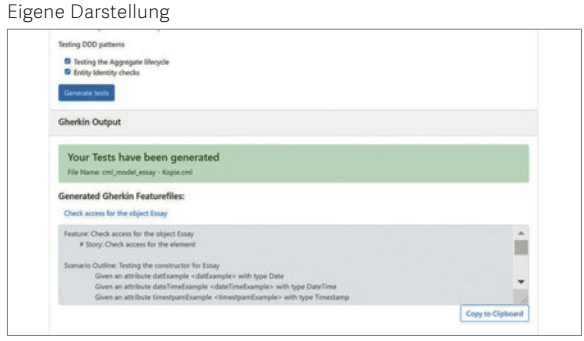

### **Abbildung 2: Systemübersicht**

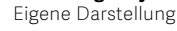

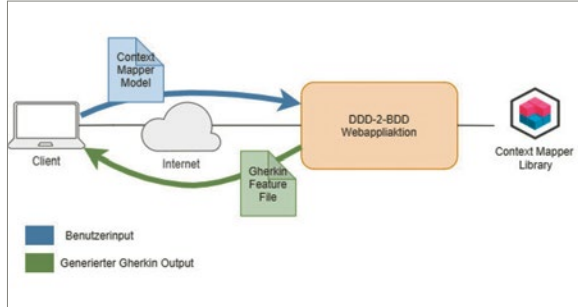

#### **Abbildung 3: Übersicht Arbeitsmethode**

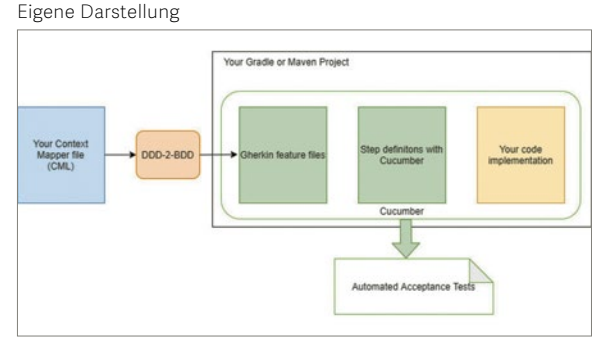

Examinator **Prof. Dr. Olaf Zimmermann**

Experte **Dr. Daniel Lübke**

Themengebiet **Software**

### **Prozessor-Simulator**

#### Diplomanden

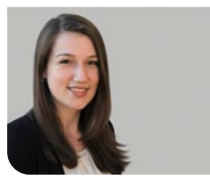

**Eliane Irène Schmidli**

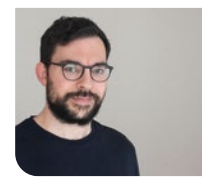

**Yves Boillat**

Einleitung: Der Prozessor ist der Hauptbestandteil des Computers und wird den Informatikstudierenden an der OST im Modul «Betriebssysteme 1» nähergebracht. Für das bessere Verständnis kann ein Prozessor-Simulator eingesetzt werden. Bereits existierende Simulatoren sind jedoch zu detailliert und decken sich nicht mit dem Stoff dieser Vorlesung. In der Studienarbeit haben wir ein Konzept für einen Simulator erarbeitet, der den Informatikstudierenden zeigt, wie der Prozessor schrittweise Befehle eines Programms lädt, verarbeitet und ausführt. Das Ziel dieser Bachelorarbeit ist es, aus diesem Konzept ein einsatzfähiges Produkt zu entwickeln.

Vorgehen: Wir haben unser Konzept aus der Studienarbeit umgesetzt und einen Editor hinzugefügt, der den Studierenden erlaubt, ihren eigenen Code einzugeben und im Simulator auszuführen. Zusätzlich haben wir eine Möglichkeit erarbeitet, herkömmliche Instruktionen aus dem x64-Befehlssatz generisch zu animieren. Somit sind alle Programme aus der Vorlesung im Simulator schrittweise ausführbar. Ausserdem haben wir den Simulator um weitere Inhalte aus dem Unterricht ergänzt, zum Beispiel kann nun die Funktionsweise des Stacks nachvollzogen werden. Zum Schluss wurden die Benutzbarkeit und die Verständlichkeit des Endprodukts mithilfe von Usability-Tests überprüft.

Ergebnis: Unsere Arbeit resultiert in einem verifizierten und getesteten Produkt, das zur Erklärung des Prozessors und zu seiner Arbeitsweise in der Ausbildung eingesetzt werden kann. Der Simulator liegt trotz Abstraktion nahe an der Realität und ist dennoch verständlich. Es ist möglich, im Simulator den-

selben Code zu visualisieren, den man auch direkt auf dem Betriebssystem ausführen kann. Ausserdem wird der Mehraufwand, Zustandsänderungen in der Konsole auszugeben, gesenkt, da diese im Simulator ersichtlich sind. Die Studierenden, die unseren Simulator getestet haben, waren begeistert und hätten sich so ein Tool bei ihrem eigenen Vorlesungsbesuch gewünscht.

#### **Screenshot des Code-Editors** Eigene Darstellung

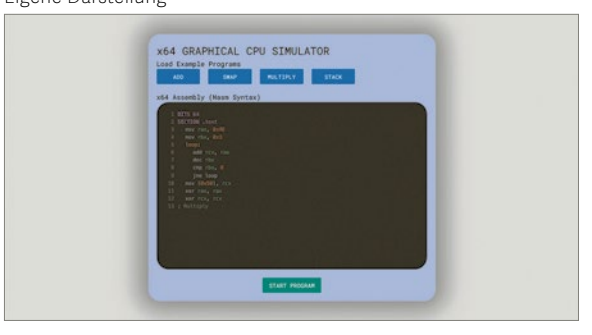

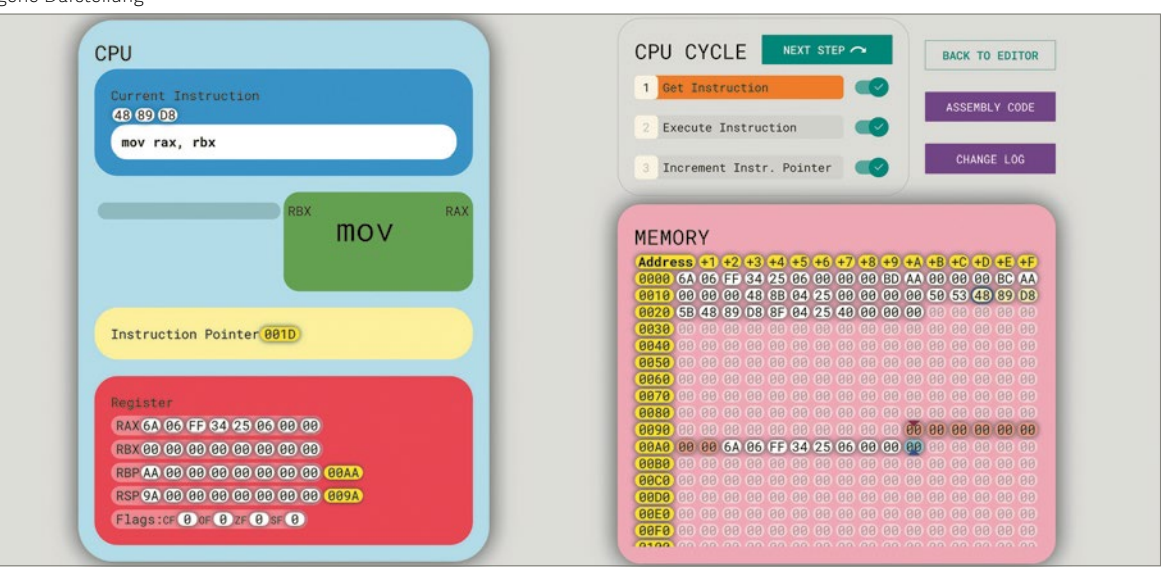

#### **Screenshot des Prozessor-Simulators** Eigene Darstellung

#### Examinator **Prof. Stefan Richter**

Experte **Dr. Ettore Ferranti, ABB Schweiz AG, Baden, AG**

Themengebiet **Software Engineering – Core Systems**

# **C++ Style Checker for Visual Studio Code**

## Proof-of-Concept Implementation of Cevelop's C++ Style Checks in an LSP Language Server

#### Graduate Candidates

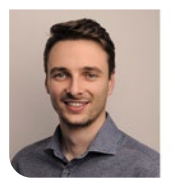

**Fabian Thurnheer**

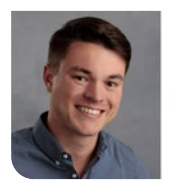

**Marco Gartmann**

Introduction: Programming in C++ usually relies on extensive toolchains for building, testing, and deploying applications. The fact that a given C++ source file successfully compiles does not imply that its code is of good quality and style. Moreover, it is not assured that agreed coding guidelines, which can be selfdefined or well renowned, are met. Ensuring this by manual code reviews after the code passed through compilation and testing, results in a long feedback loop and negatively affects efficiency. To counteract this problem, Cevelop, a C++ IDE built by OST's Institute for Software (IFS), offers style checks that give programmers instant feedback on the code as they type. While some of these checks are implemented in other IDEs and plugins as well, many of them are exclusive to Cevelop and are not available in other IDEs like Microsoft's Visual Studio Code. However, this would be desirable in the future so that students using other IDEs than Cevelop can profit from these style checks as well.

Approach: In this thesis, with the LLVM compiler project and its clang-tidy code analysis component, a feasible infrastructure was elaborated. Using this infrastructure, Cevelop's style checks and new ones can be implemented in the future to make them available in Visual Studio Code. Furthermore, after an analysis of offered style checks in Cevelop, selected checks were implemented as a proof-of-concept for LLVM's clang-tidy component using the C++ programming language. In the chosen approach, all the code analysis intelligence is encapsulated in an IDEindependent language server (LLVM clangd, which includes clang-tidy). To use the implemented style checks in an other IDE than Visual Studio Code, only a small plugin is needed to communicate with the language server through the Language Server Protocol (LSP). Therefore, they can also be offered in other IDEs with minimal additional effort.

Result: This thesis laid the foundation for offering Cevelop's style checking intelligence in IDEs independent of Cevelop. Thus, users of other IDEs can be reached, and more developers can be helped to write clean C++ code. The created checks were presented to the LLVM community to be integrated into the project's code base and to make them public. Until the created style checks are integrated, a self-built executable of LLVM's clangd language server, which includes clang-tidy and the created style checks, can be used with clangd's VS Code plugin. This way, the created checks could help OST students enlisted in a C++ course to write clean C++ code and to comply with taught best practices, without being bound to Cevelop. A created developer's guide assists programmers (e.g., IFS employees) to further extend

clang-tidy with style checks that would be beneficial for them or for students.

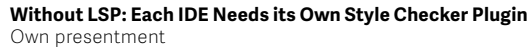

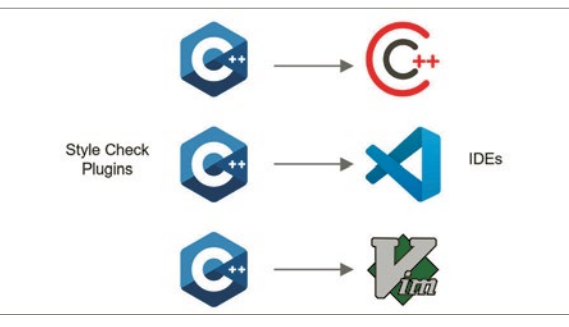

**Using one Language Server with LSP to Support Multiple IDEs** Own presentment

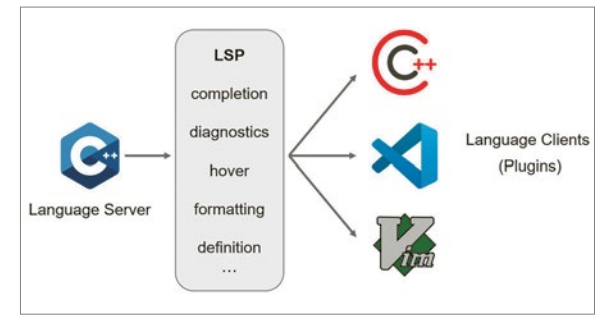

#### **Example of an Implemented Style Check and Corresponding Quick Fixes**

Own presentment

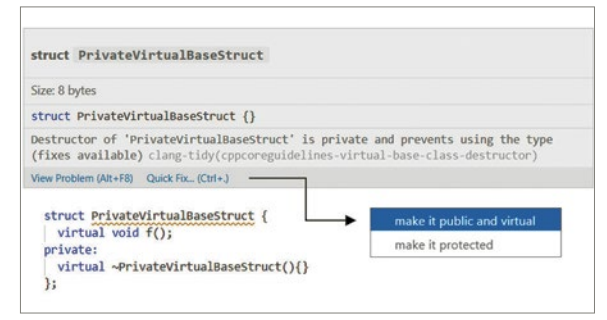

Examiner **Thomas Corbat**

Co-Advisor **Guido Zgraggen, Google Switzerland, Zürich**

Subject Area **Software Engineering – Core Systems**

## **SR-App Analytics**

#### Graduate Candidates

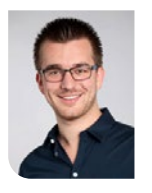

**Michel Bongard**

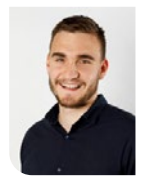

**Dominique Illi**

Initial Situation: With the emergence of the segment routing technology and the development of the «Jalapeño» data collection framework by Cisco, there are many opportunities for application development that offer a benefit to network engineers and network operators. By using the network data provided by the framework, a variety of different features and use cases may be implemented. This thesis focuses on the development of an application in the field of analytics to provide information about the general network health state and link saturation in case of topology changes.

Approach / Technology: To be able to display a map of a network in the web browser a graph visualization library was required. Several such libraries and toolkits were considered and compared before the library vis.js was chosen. It offers many features, its documentation is clear and easy to use and the community seems quite active. After having implemented a rudimentary UI prototype that was capable of displaying the topology, the focus was switched to the business logic. In order to calculate the link saturation in case of topology changes, the traffic between any two routers had to be redistributed on the network. This is possible thanks to the traffic matrix provided by the SR protocol. The traffic matrix contains information on how much traffic flows between any two SR routers. Since traffic in a SR network flows along the shortest paths, the Dijkstra algorithm was implemented to calculate them. Afterwards, a custom algorithm was implemented to redistribute the traffic along those paths and with that, calculate the saturation of each link in the topology. The final step, now that the core business logic was implemented,

was to improve the UI and to add some additional features.

Result: The application built during this thesis covers all requested features and use cases. It is scalable for topologies consisting of up to one thousand routers.

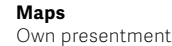

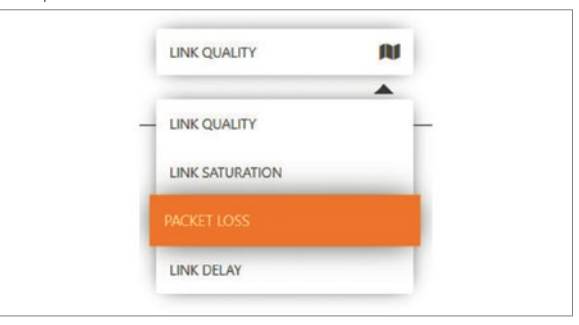

#### **Link Saturation Prediction**

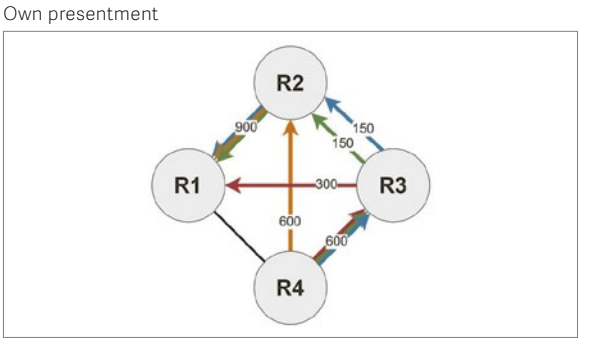

#### **WebUI** Own presentment

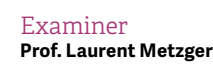

Co-Advisor **Laurent Billas, Führungsunterstützungsbasis FUB, Bern**

Subject Area **Software Engineering – Core Systems**

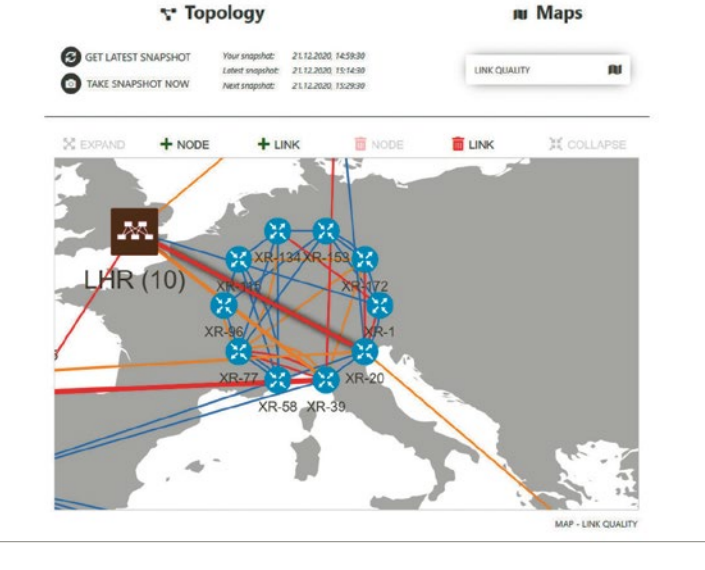

## **Automation of the OST-RJ Examination Scheduling**

#### Graduate Candidates

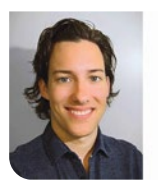

**Raphael Jenni**

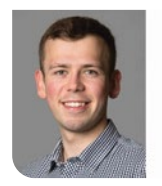

**Fabian Germann**

Examiner **Prof. Dr. Farhad D. Mehta**

Co-Advisor **Dr. Hermann Lehner, ETH Zürich, Zürich ETH-Zentrum, ZH**

#### Subject Area

**Software Engineering - Core Systems, Software, Application Design, Miscellaneous**

#### Project Partner

**Prof. Dr. Stefan Martignoli, Ost – Campus Rapperswil-Jona, St. Gallen**

Approach: As described in our prior semester project «Automation of the OST-RJ Examination Scheduling», December 2020, exam scheduling is known to be a challenging problem to solve.

Manual scheduling of the exams is executed in an enormous Excel file and takes several weeks. The objective of the present bachelor project/thesis is to provide a fully functional version of an automated, computer-aided exam-scheduling solution.

In the exam scheduler's current version, all rules defined as mandatory for a feasible solution by the customer and several rules for optimizing the resulting exam schedule from the students' point of view are implemented. The rules are defined using the constraint solver OptaPlanner, an open-source library maintained by RedHat. The lists of exams and students are uploaded as files, validated, and then imported, pre-processed, scheduled, and finally exported as files or directly accessed via an API. A web application provides functionalities such as the possibility of visualizing the resulting schedule, manually setting specific exams, defining room availabilities, and getting insights into the quality of the resulting exam schedule.

Result: The current solution is ready for a first pilot phase. Although some manual pre-processing of the exam schedule is still required, scheduling becomes much more comfortable and reliable, and its quality is much higher. The process of examination scheduling is reduced from several weeks to an absolute minimum. Our comparison of automatically generated examination schedules with manually created ones shows at least equal if not better results.

Conclusion: For further improving the scheduler, the end users have to conduct in-depth tests and document their findings. The constraint weights might need to be adjusted, and additional constraints or features in the web application to be added in order for the exam scheduler to be fully production-ready. With the continuation of the project, a fully automated scheduling process can be achieved and might even be expanded to other schools. It promises significant improvements in the quality of the schedules and the time and iterations it takes to create solid exam schedules.

#### **Overview of all metaheuristic algorithms and their relations to each other.**

Own presentment

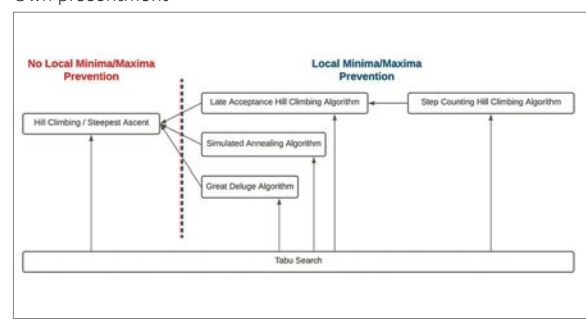

**Comparison of the exam distribution for a student of a humanmade exam schedule with an automatically generated one.** Own presentment

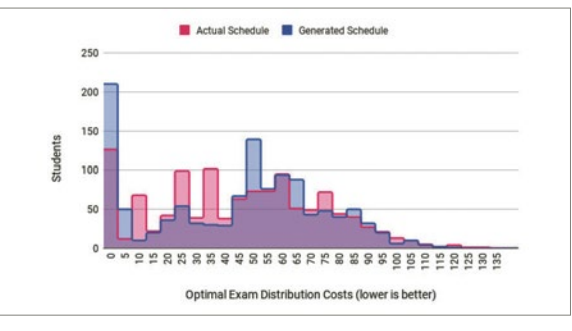

#### **Visualization of the exam schedule during the solving process.** Own presentment

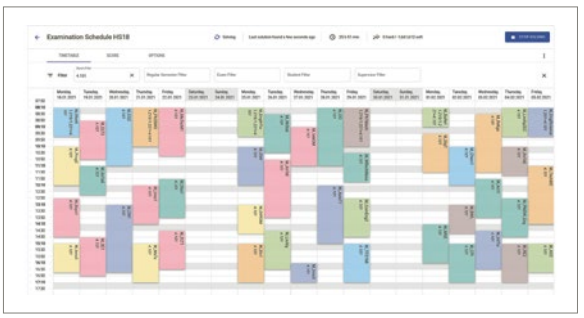

## **Rollende Küche**

#### Graduate Candidates

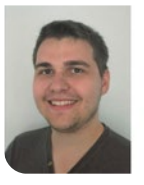

**Philipp Bolliger**

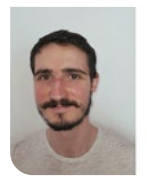

**Marc Scherrer**

Introduction: The «Rollende Küche» is a service organized by the Spitex Wädenswil ZH that delivers menus to elderly people. The service allows a customer to enjoy living and eating at home, without the hassle of cooking or ordering through conventional meal delivery services.

In 2001, the first step towards digitization was made in the form of an application that utilizes Microsoft Access to store customer data, plan routes, and print reports such as daily delivery plans, a weekly overview of all orders and monthly invoices. Even though the application was updated in 2011, it still has limitations. The most significant are the route limit of five and that it is not possible to edit the orders.

The goal of this project was to replace the existing application. The new implementation should include all features of the current solution without its limitations.

Approach / Technology: To organize project management, a combination between RUP and SCRUM was used. A meeting with the key stakeholders was conducted at every sprint end, to show the progress of the project and get feedback.

A desktop application was created using the onion architecture to create an independent business layer. Dependency injection was used to decouple individual components. .NET 5 was used for the implementation. The data is saved in a simple SQLite database, to make data backups easy and eliminate the need of an additional service that needs to run on the host machine. It further uses WPF as the UI framework.

Result: The resulting application has an intuitive design, is very flexible and the limitations of the existing application could be fully eliminated. Due to time constraints the scope had to be reduced.

Although the application is ready to be used in a productive environment, a few quality-of-life-features are missing. Therefore the current state of the application is not able to fully replace the existing solution.

The new application is currently used in tandem with the current one. The software development will be continued outside of the scope of this project.

#### **Delivery planning screen**

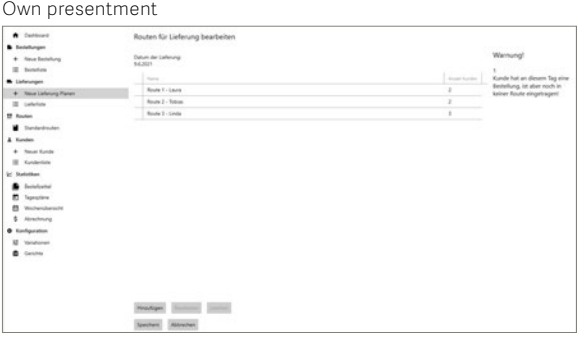

### **Print Order Sheets Screen**

Own presentment

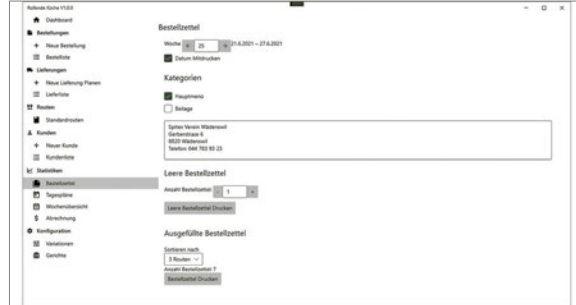

#### **Order Input Screen**

Own presentment

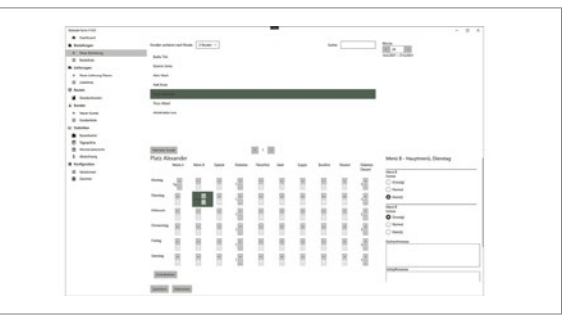

Examiner **Prof. Frank Koch**

Co-Advisor **Prof. Hansjörg Huser, Menzingen, ZG**

Subject Area **Software, Application Design**

Project Partner **Spitex Verein, Wädenswil, ZH**

# **Mitarbeiter-Informationsapp für die Pronto AG**

# Die Entstehung der Applikation «Pronto MIA».

#### Diplomanden

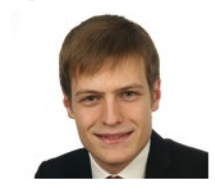

**Carlo Kirchmeier**

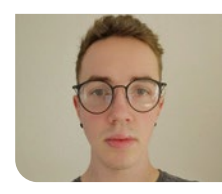

**Yannick Vogt**

Aufgabenstellung: Diese Arbeit befasst sich mit dem Aufbau einer Mitarbeiter-Informationsapp, welche die Pronto AG zur Verteilung von Informationen an ihre Mitarbeitenden einsetzen möchte. Um der Pronto AG diese Funktionalität zu ermöglichen, wurde im Verlauf dieser Arbeit eine Cross-Platform-Applikation, sowie ein Server-Backend entwickelt, welche die gewünschten Funktionen anbieten. Ein wichtiger Bestandteil der Umsetzung war, dass die Nutzer der App zeitnah und für sie gut ersichtlich informiert werden. Daher war die Implementation von Push-Benachrichtigungen von Beginn weg ein integraler Bestandteil dieser Arbeit.

Problemstellung: Ausschlaggebend für den Projektauftrag war, dass die Pronto AG den bisherigen Prozess der Informationsverteilung über WhatsApp und Aushänge nicht mehr als zeitgemäss erachtete. Darüber hinaus, konnte mit dieser Methode nicht gut koordiniert werden, dass alle Mitarbeitenden dieselben Informationen zur Verfügung hatten. Die Pronto AG erhofft sich, dass durch die neue Applikation eine bessere und einheitlichere Kommunikation mit den Mitarbeitenden möglich wird.

Ergebnis: Als Ergebnis dieser Arbeit, entstand ein Server-Backend, geschrieben in C#, sowie eine Frontend-Applikation namens «Pronto MIA», welche auf den Plattformen Web, Android und iOS läuft. Dies dank der Verwendung des Flutter-Frameworks, welches es ermöglicht, native Apps für all diese Plattformen aus einer Codebase zu erstellen. Zusammen sind das Backend und das Frontend in der Lage, Mitarbeitende über neue Einsatzpläne zu informieren und der Administration zu erlauben, Mitarbeitende,

**Einsatzplanübersicht innerhalb der App «Pronto MIA».**

Eigene Darstellung

sowie Einsatzpläne zu verwalten. Dank den integrierten Push-Benachrichtigungen werden Mitarbeitende umgehend über neue oder geänderte Einsatzpläne informiert und können diese innerhalb der Applikation direkt abrufen.

**Logo der App «Pronto MIA».** Eigene Darstellung

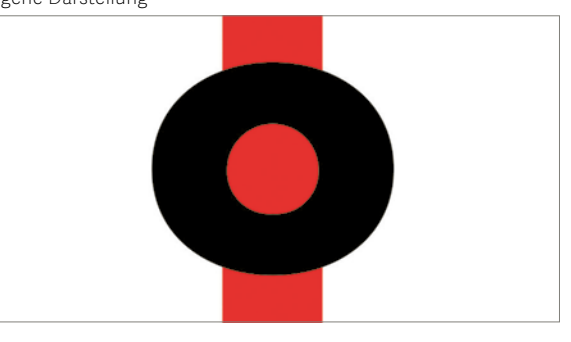

#### **Benutzerübersicht innerhalb der App «Pronto MIA».**

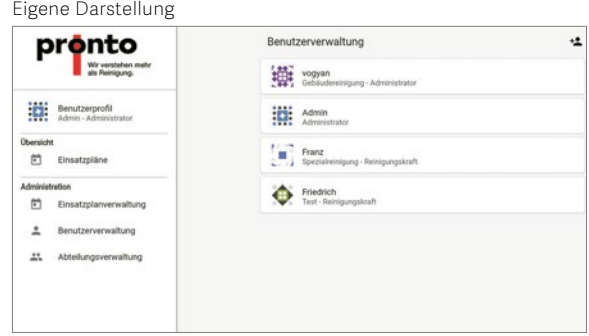

Einsatzplanverwaltung 固 pronto Veröffentlicht? Plan 23 Spezialreinigung<br>05.06.2021 10:21 - 18.06.2021 10:21 Benutzerprofi ninistrato Admin - Ad Veröffentlicht? Plan 18 Gebäudereinigung<br>03.06.2021 13:34 - 04.06.2021 13:34 Übersicht 卣 Einsatzpläne Veröffentlicht? Plan 24 Gebäudereinigung<br>24.06.2021 10:39 - 25.06.2021 10:39  $\circlearrowright$ Administration ö Einsatzplanverwaltung  $\overline{\phantom{a}}$ Benutzerverwaltung  $00$ Abteilungsverwaltung

Examinator **Mirko Stocker**

Experte **Leo Büttiker, yonesu GmbH, Olten, SO**

#### Themengebiet

**Software, Application Design, Internet-Technologien und -Anwendungen**

### Projektpartner

**Pronto AG, St. Josefen Strasse 30, 9000 St. Gallen**

### **Implementierung eines Supply-Chain-Management-Simulationstools**

#### Diplomanden

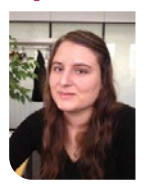

**Fabienne Lienhard**

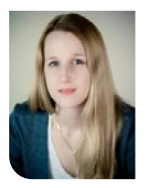

**Jana Kravarik**

Ausgangslage: Eine Supply Chain hat zum Ziel, komplexe Vorgänge einer Lieferkette zu beschreiben. Darunter fallen der Informations-, Waren-, Geld- und Personenfluss. Die Analyse und Optimierung von Supply Chains ist ein wichtiger Punkt in der Industrie. Dafür wird oft auf Simulation zurückgegriffen, doch sind Simulatoren nicht immer optimal ausgelegt dafür, die Domäne von Supply Chains darzustellen.

Die Simulationssoftware Simio enthält zum Beispiel Komponenten, die vor allem für einzelne Prozessschritte gedacht sind und daher ungeeignet dafür, komplexe Stationen einer Supply Chain abzubilden. Jedoch bietet Simio die Möglichkeit, Komponenten anzupassen oder neue zu definieren. Zum Abbilden einer solchen Supply Chain müssen also komplexere Bausteine geplant und in Simio umgesetzt werden.

Vorgehen: Die Arbeit ist die Fortführung der Studienarbeit «Modell Baukasten Supply-Chain» und setzt sich zusammen aus einem theoretischen und einem praktischen Teil. Im theoretischen Teil sind die Überlegungen zu den einzelnen Prototypen dokumentiert, sowie die Prozesse anhand BPMN besprochen. Der praktische Teil ist die Implementierung der Prototypen in der Simulationssoftware Simio.

Ergebnis: Das Ergebnis der Arbeit sind drei aufeinander aufbauende Prototypen mit inkrementellem Funktionsumfang. Sie ermöglichen das Darstellen und Analysieren einer Supply Chain, die aus drei Stationen besteht: Kunde, Lager und Hersteller. Der Informations- und Warenfluss sind ebenfalls abgebildet. Handbücher zur Bedienung und Anpassung, sowie eine ausführliche technische Dokumentation

ist besprochen, wie das Projekt weitergeführt werden könnte.

sind Bestandteil der Abgabe. Im Ausblick der Arbeit

#### **Supply-Chain-Boxmodell**

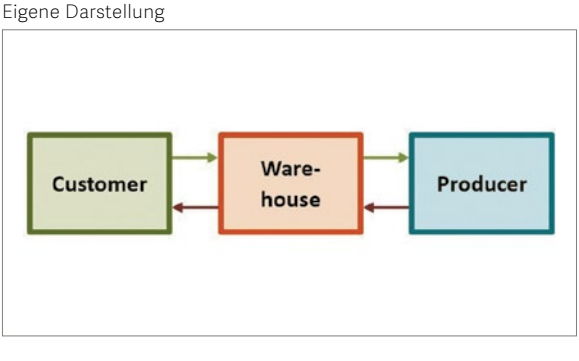

**Teil des Bestellprozesses welcher den Lieferanten aussucht** Eigene Darstellung

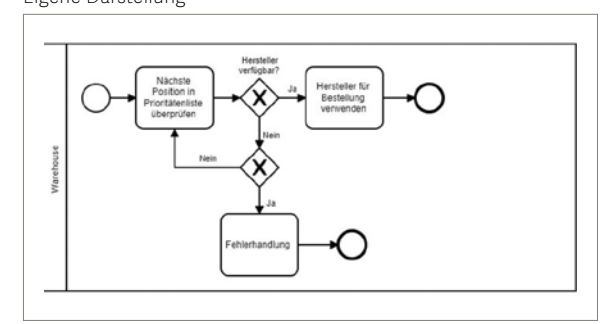

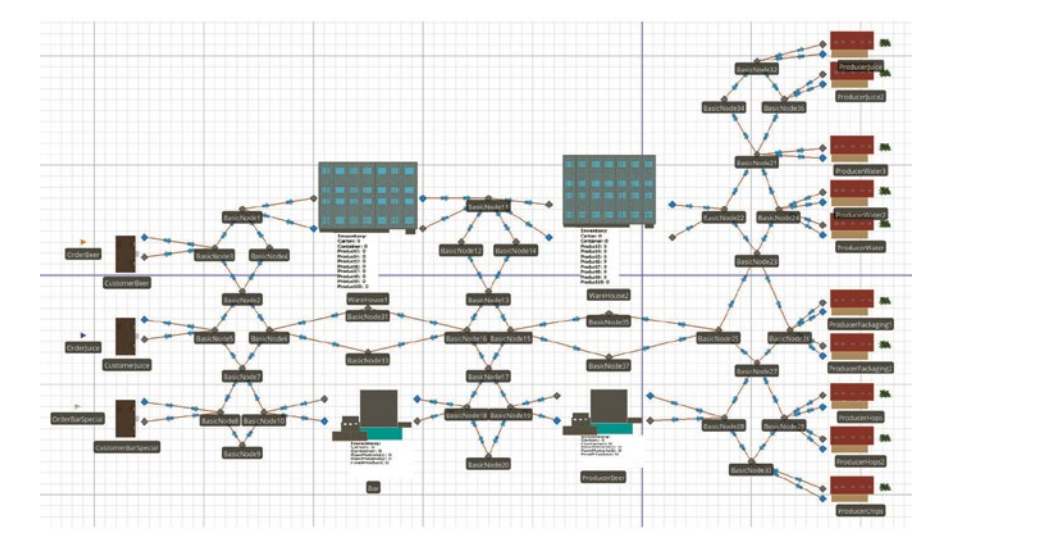

**Testaufbau Simio** Eigene Darstellung

#### Examinator **Prof. Dr. Andreas Rinkel**

Experte **Knut Schmahl, Lufthansa Industry Solutions AS GmbH, Norderstedt, SH**

Themengebiet **Verschiedenes**

### **JetBot – Präsentationsumgebung für angewandte Machine Learning Probleme**

#### Diplomanden

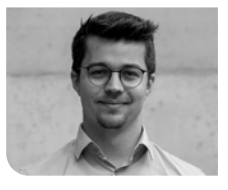

**Benjamin Michael Peter**

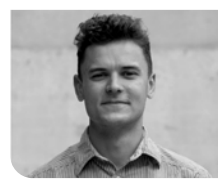

**Aaron Studer**

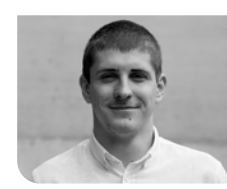

**Yanick Rek**

Einleitung: Diese Arbeit, welche auf der Studienarbeit «JetBot Autonomes und fortlaufendes maschinelles Lernen» basiert, hat zum Ziel, neu angehenden Studierenden, die noch am Beginn ihrer Ausbildung stehen, Einsatzfelder im Bereich Künstliche Intelligenz näherzubringen. Um diese möglichen Einsatzfelder interaktiv und ansprechend darzustellen, wird ein Roboter verwendet, der auf einem Nvidia Jetson Nano Developer Kit basiert und durch weitere Komponenten wie drei Ultraschallsensoren und einen Mikrocontroller ergänzt wurde. Das Fahrgestell des Roboters basiert auf einem 3D Modell, das für die zu lösenden Anwendungen optimiert wurde.

Ergebnis: Die folgenden Probleme können von dem Roboter autonom gelöst werden:

- Erkennen eines Objekts oder einer Person (Object Detection, ML)
- Erkennen einer Kollision (Collision Avoidance, ML)
- Autonomes Abfahren von mehreren zusammenhängenden Räumen (algorithmische Pfadfindung)

Durch das Kombinieren dieser drei Subkomponenten kann der Roboter als eine Art «Rescue-Search-Roboter» eingesetzt werden. Das Projekt kann in einer Testumgebung für Präsentationen und Infoveranstaltungen genutzt werden. Die Object Detection basiert auf dem SSD-MobileNetV2-Modell und die Collision Avoidance auf dem AlexNet.

Durch die stark eingeschränkten Hardware-Eigenschaften, wie zum Beispiel die 4 GB Arbeitsspeicher, musste stark darauf geachtet werden, wann welches Modell verwendet wird und welche Probleme algorithmisch oder mittels Machine Learning gelöst werden.

#### **Roboter – JetBot** Eigene Darstellung

Die entwickelte Web-App kann zudem verwendet werden, um Pfadfindungsprobleme in der Theorie zu simulieren, um Detailinformationen zu einzelnen realen Roboter-Ausführen zu erhalten oder um die Theorie genauer zu erläutern.

**Object Detection – SSD MobileNetV2 Modell** https://pixabay.com/images/id-1197800/

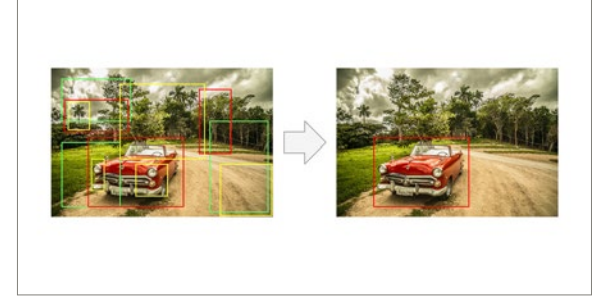

#### **Web-App – http://pt-env-applied-ml.azurewebsites.net/** Eigene Darstellung

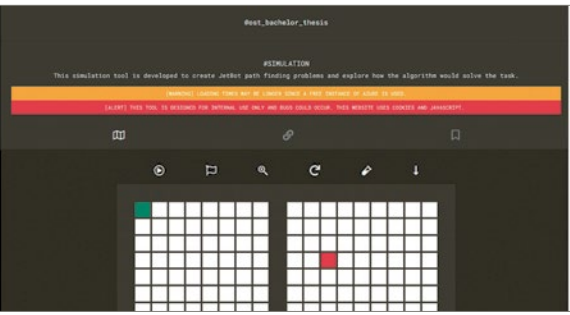

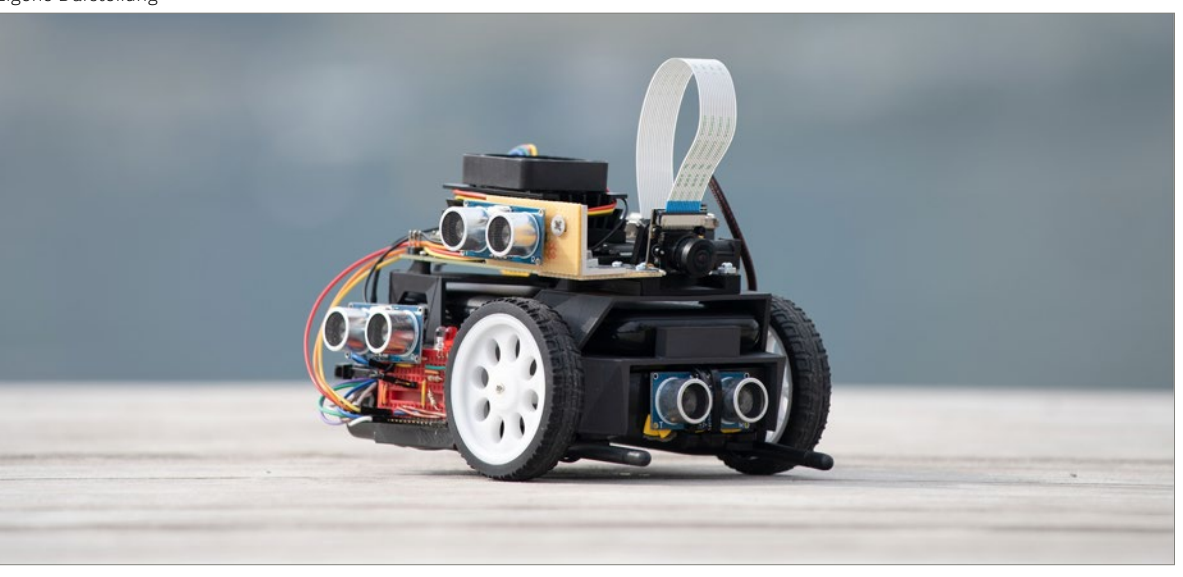

Examinatoren **Prof. Dr. Andreas Rinkel, Marc Sommerhalder**

Experte **Knut Schmahl,** 

**Lufthansa Industry Solutions AS GmbH, Norderstedt, SH**

Themengebiet **Verschiedenes**

## **Kaffeerösten mit AI**

#### Diplomanden

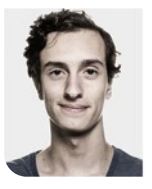

**Pascal Pichler**

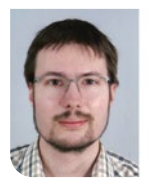

**Lukas Bersinger**

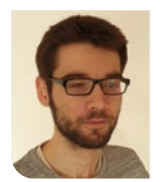

**Fabian Zanetti**

#### Examinator **Mirko Stocker**

Experte **Leo Büttiker, ELCA Informatik AG, Zürich**

Themengebiet **Verschiedenes**

Projektpartner **mikafi GmbH**

Ausgangslage: Mikafi stellt Kaffeeröster her, die in der Gastronomie eingesetzt werden sollen. Aktuell wird vor einer Röstung ein Röstprofil ausgewählt, das verschiedene Parameter, zum Beispiel Temperatur oder Dauer, über die anstehende Röstung bestimmt. Das Endprodukt einer Röstung hängt stark von äusseren Einflüssen, wie Raumtemperatur oder Luftfeuchtigkeit, ab. Da nicht bei allen Kunden die gleichen Umstände garantiert werden können, soll nun ein gewähltes Röstprofil während einer Röstung laufend angepasst werden, damit ein ideales Resultat entsteht. Dafür werden während einer Röstung Bilder der Kaffeebohnen aufgenommen und deren Röststatus untersucht. Hier setzt die Bachelorarbeit ein. Das Ziel der Arbeit ist es, Bohnen auf Röstungsbildern anhand eines Machine-Learning-Modells auszumachen und anhand der Farbe der erkannten Bohne den Röstgrad zu bestimmen. Die Bilder werden von Mikafi geliefert.

Vorgehen: Die Arbeit wurde in vier Teile eingeteilt: Datenaufbereitung, Bohnenerkennung, Kategorisierung und Pipeline. Als Erstes wurde sich um die Datenaufbereitung gekümmert, indem die Kaffeebohnen auf den gelieferten Bildern als Polygon eingezeichnet wurden. Dabei wurden Vorder- und Rückseite der Bohne unterschieden. Die getaggten Bilder dienten anschliessend als Trainingssatz für die Objekterkennungsmodelle Haar-Cascade, YOLO und Mask-RCNN. Nachdem die Bohnenerkennung die Anforderungen erfüllt hatte, wurde die Kategorisierung angepackt. Es wurde versucht, die Kategorisierung direkt mit Mask-RCNN, über Clustering oder mit einem separaten Neuronalen Netzwerk mit Regression zu lösen.

Am Schluss wurden Bohnenerkennung und Kategorisierung zu einer Pipeline zusammengesetzt, damit die Modelle einfach ausgeführt und auf neue Datensets angepasst werden können. Sämtlicher Code und Scripts wurden in Python realisiert. Als Testhardware kam ein Raspberry Pi 4 zum Einsatz.

Ergebnis: Im Folgenden werden die Resultate der Arbeit gelistet. Da sich die Datenaufbereitung als zeitaufwendig erwiesen hatte, wurde auf Basis der ersten von Hand getaggten Kaffeebohnen ein Autotagger entwickelt, der für neue Datensets automatisch Polygone einzeichnet. Für die Bohnenerkennung wurde die Mask-RCNN-Implementierung aus Detectron2 von Facebook AI Research verwendet. Da ein Raspberry Pi 4 für die Bohnenerkennung mehr als 20 Sekunden benötigt, wurde vorgeschlagen, die Berechnungen auf AWS auszulagern oder spezialisierte Hardware, wie einen Nvidia Jetson Nano, zu verwenden. Durch Testen verschiedener Ansätze

zur Farberkennung wurde herausgefunden, dass die Bildqualität der bestehenden Datensets nicht ausreicht, um die gewünschte Präzision zu erreichen. Abschliessend wurden das Training und die Datenaufbereitung so weit wie möglich automatisiert, um den zukünftigen Gebrauch zu vereinfachen.

#### **Röster von mikafi** mikafi GmbH

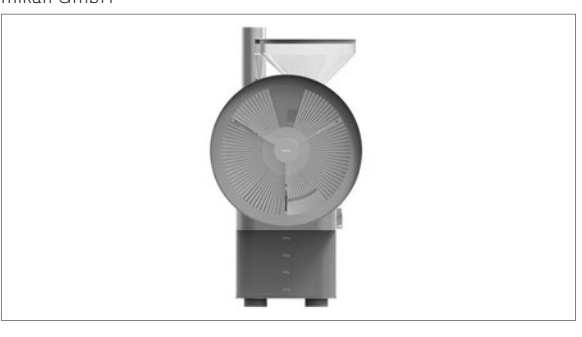

### **Röstvorgang**

Ekaterina Simonova, iStockphoto (lizensiert)

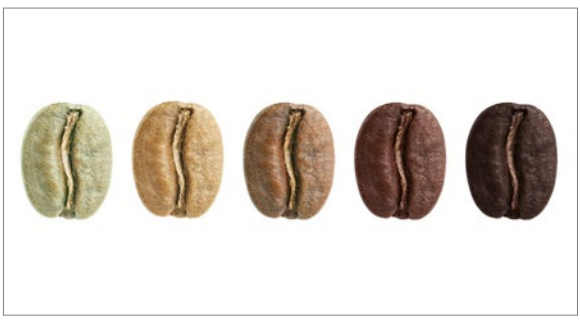

#### **Bohnenerkennung**

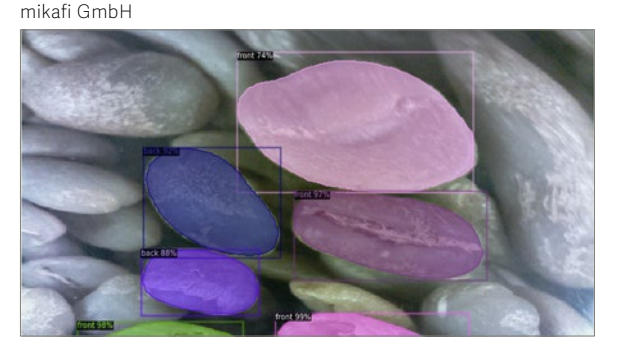

### Unsere Institute am Campus Rapperswil-Jona

**BU** INSTITUT FÜR **BAU UND UMWELT** IBU Institut für Bau und Umwelt ibu@ost.ch, www.ibu.hsr.ch

**ICOM** INSTITUTE FOR<br>COMMUNICATION SYSTEMS ICOM Institut für Kommunikationssysteme icom@ost.ch, www.icom.hsr.ch

**ET** INSTITUT FÜR IET Institut für Energietechnik iet@ost.ch, www.iet.hsr.ch

**ES INSTITUTE INSTITUTE FOR** IFS Institut für Software stefan.keller@ost.ch, www.ifs.hsr.ch

INSTITUT FÜR KOMMUNIKATION<br>UND INTERKULTURELLE KOMPETENZ IKIK Institut für Kommunikation und Interkulturelle Kompetenz rj-ikik@ost.ch, www.ikik.ch

**INSTITUT FÜR** ilf $\gamma$ LANDSCHAFT UND FREIRAUM ILF Institut für Landschaft und Freiraum ilf@ost.ch, www.ilf.hsr.ch

INSTITUTE FOR LAB AUTOMATION רוו -AND MECHATRONICS ILT Institut für Laborautomation und Mechatronik rj-ilt@ost.ch, www.ilt.hsr.ch

**IMES** INSTITUT FÜR MIKROELEKTRONIK IMES Institut für Mikroelektronik und Embedded Systems imes@ost.ch, www.imes.hsr.ch

**INSTITUTE FOR INS INSTITUTE FOR**<br>**INS** NETWORKED SOLUTIONS INS Institut für vernetzte Systeme ins-support@ost.ch, www.ins.hsr.ch

**8 PEK** INSTITUT FÜR PRODUKTDESIGN, IPEK Institut für Produktdesign, Entwicklung und Konstruktion rj-info-ipek@ost.ch, www.ipek.hsr.ch

**SICOP** INSTITUT FÜR IRAP Institut für Raumentwicklung irap@ost.ch, www.irap.ch

**INSTITUT FÜR WERKSTOFFTECHNIK INSTITUT FÜR WERKSTOFFTECHNI** IWK Institut für Werkstofftechnik und Kunststoffverarbeitung rj-iwk@ost.ch, www.iwk.hsr.ch

**SPF** INSTITUT FÜR SPF Institut für Solartechnik info@spf.ch, www.spf.ch

**SECUMTEC** INSTITUT FÜR UMWELT- UND UMTEC Institut für Umwelt- und Verfahrenstechnik umtec@ost.ch, www.umtec.ch

**INSTITUT FÜR WISSEN** werz. ENERGIE UND ROHSTOFFE ZUG

WERZ Institut für Wissen, Energie und Rohstoffe Zug werz@ost.ch, www.werz.hsr.ch

**OST – Ostschweizer Fachhochschule Studiengang Informatik Oberseestrasse 10 8640 Rapperswil Switzerland**

**T +41 58 257 41 11 ost.ch/informatik**

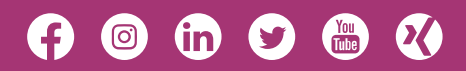

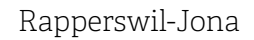

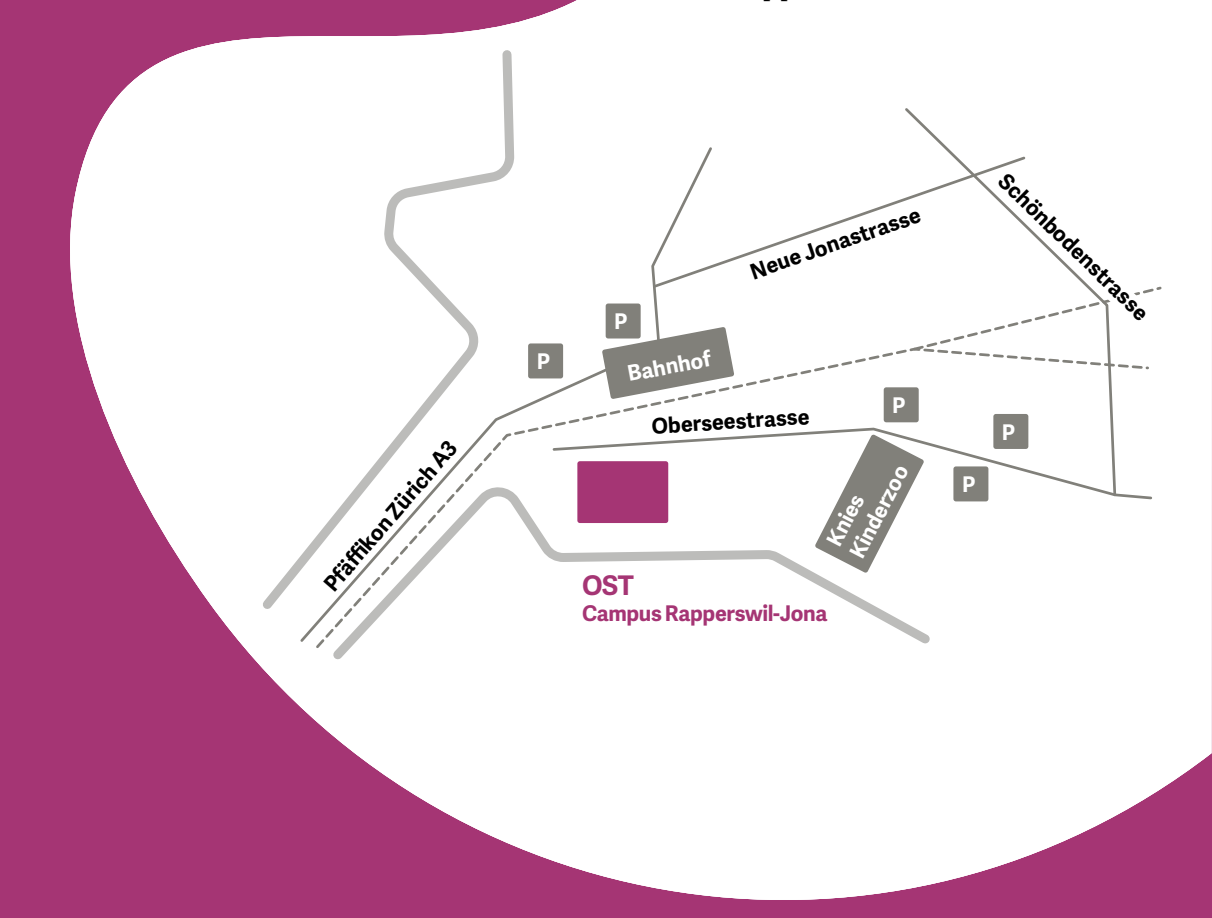